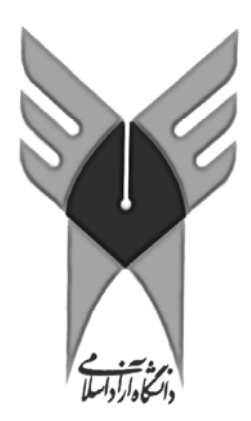

جزوه درس

Le oule offents (50) 13 Jan

تهيه كننده **علي چوداري خسروشاهي** 

# مراجع عنوان: **مفاهيم بنيادي پايگاه داده ها**

نويسنده : سيد محمد تقي روحاني رانكوهي

عنوان: **بانك اطلاعاتي علمي كاربردي** (جلد 1)

نويسنده: دكتر مصطفي حق جو

ويژه دانشجويان كارشناسي كامپيوتر – نرم افزار

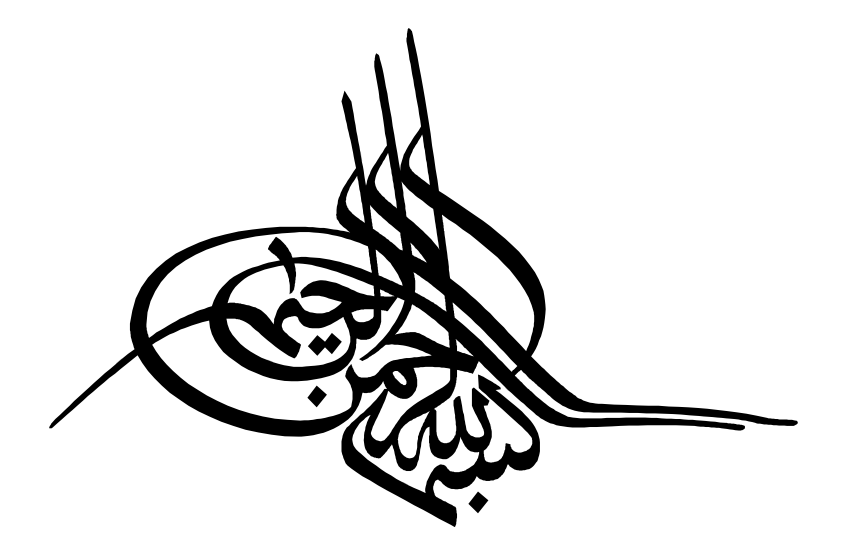

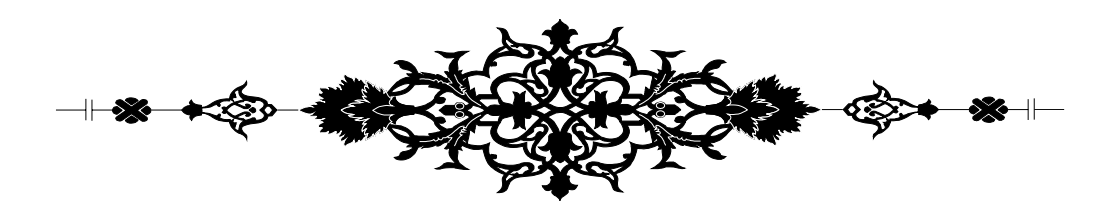

#### **پيشگفتار**

ما تلاش كرده ايم در اين جزوه تمام سرفصلهاي درس پوشش داده و مطالب مفيدي را در اختيار شما قرار دهيم تا شـما با خواندن آن كلياتي را از درس بدست آوريد. در مورد اين جزوه يادآوري اين نكته مهم، ضروري است كه اين جـزوه جهـت كمك به دانشجويان در كاهش يادداشت برداري، ترسيم شكلها، مثالها در هنگام تدريس بوده است. بنابر ايـن در كنـار ايـن جزوه، هر دانشجو مطابق با ذوق و سليقه خود، جزوه اي دست نويس خواهد داشت كه حاوي يادداشت ها به منظور تكميل و تفهيم اين جزوه است.

اين جزوه، ادعاي جايگزيني مراجع اصلي اين درس را ندارد بلكه تنها خلاصه اي از مطالب مهم از مراجع درس است. در گردآوري اين جزوه از مراجع زير استفاده شده است:

- **Data Base System Concepts** نويسنده: *Silberschatz*
- **مفاهيم بنيادي پايگاه داده ها**  نويسنده : سيد محمد تقي روحاني رانكوهي
- **بانك اطلاعاتي علمي كاربردي (جلد 1)**  نويسنده: دكتر مصطفي حق جو

در اينجا لازم است از تلاش تمام دانشجوياني كه اينجانب را در تدوين اين جزوه ياري نموده اند كمـال تشـكر را داشـته باشم. همچنين در اين جزوه احتمال اشتباه وجود دارد، به اين جهت در مطالعه مطالب جزوه دقت كافي را داشته باشيد. از دانشجويان عزيز تقاضا ميشود در مطالعه مطالب آن دقت كافي را داشته باشـند و وجـود هرگونـه ايـراد ، و همچنـين نظرات و پيشنهادات خود را به آدرس پست الكترونيكي اينجانب اطلاع دهند.

Akhosroshahi@IAUT.ac.ir Akhosroshahi@Gmail.com

**باتشكر علي چوداري خسروشاهي**

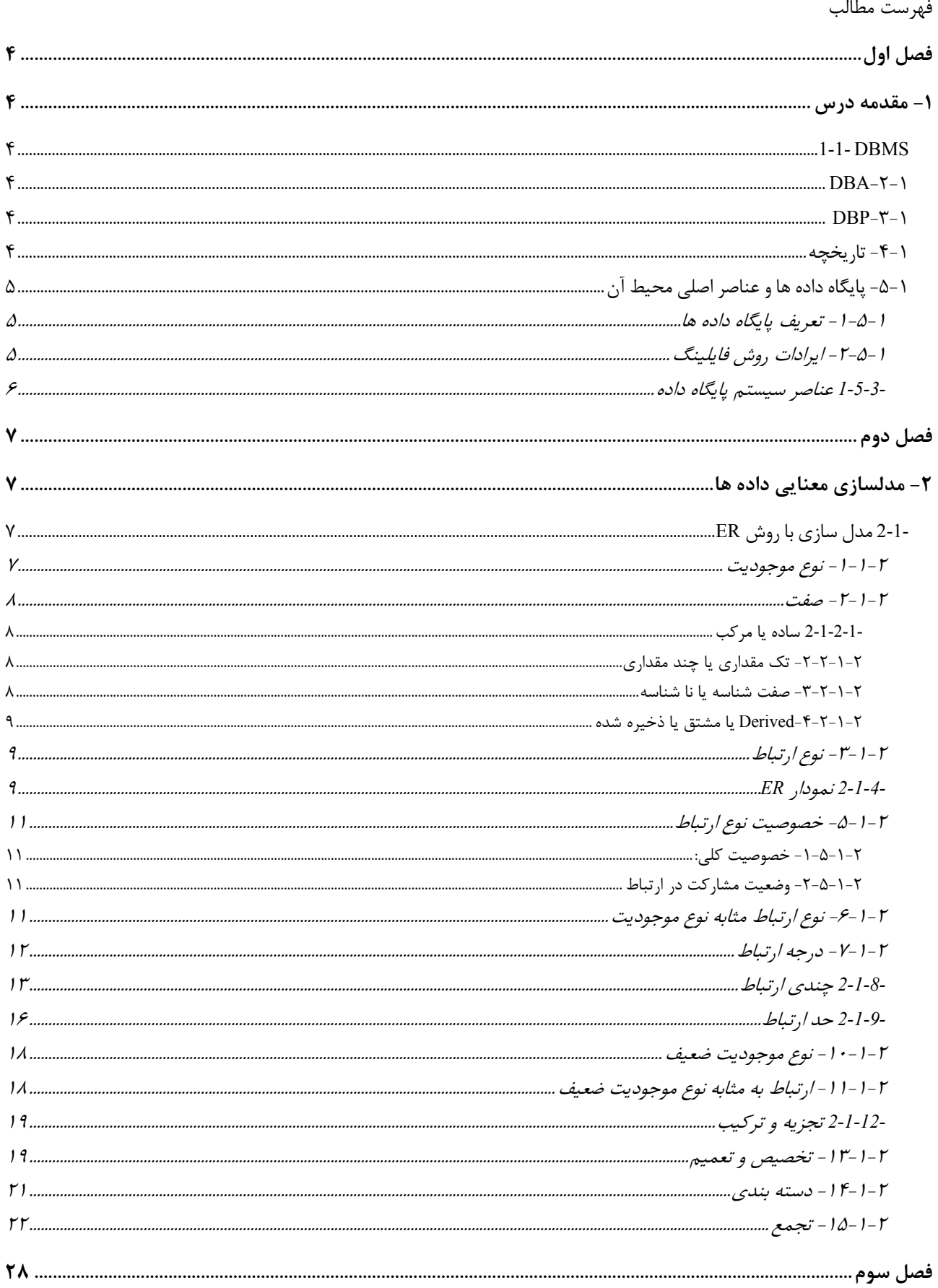

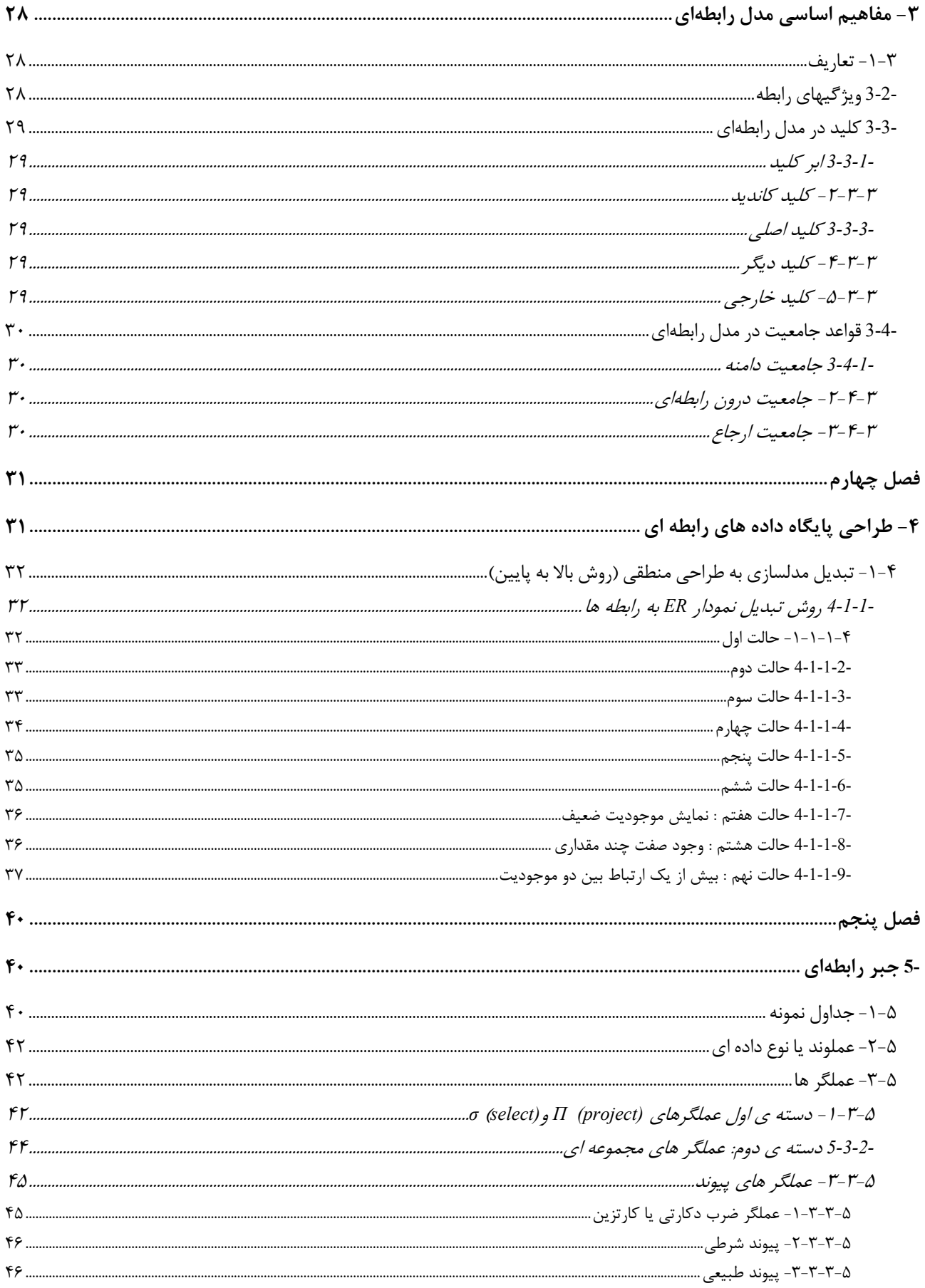

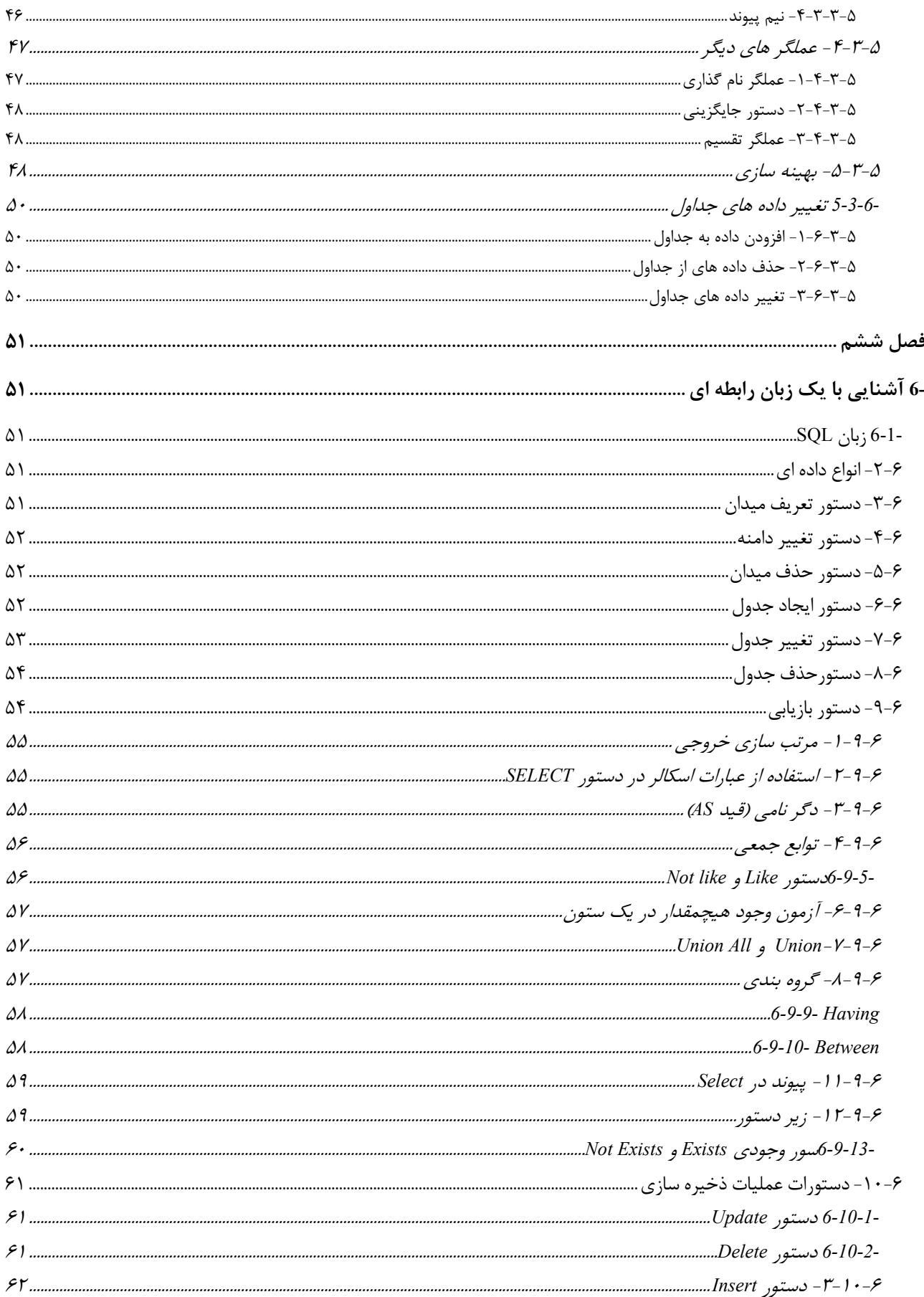

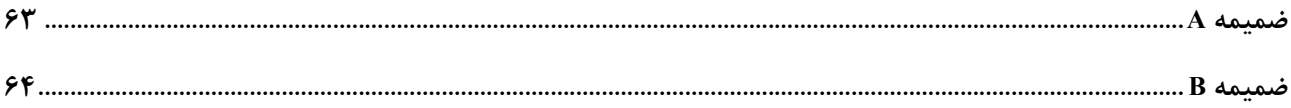

# **فصل اول**

**-1 مقدمه درس** 

#### **DBMS -1-1 <sup>١</sup>**

DBMS يكي از سيستمهاي ذخيره و بازيابي اطلاعات است و يك نرم افزار مي باشد كه كليه دسترسي به داده ها از طريق DBMS انجام ميشود. پايگاه دادهها تحت كنترل متمركز نرم افزاري به نام سيستم مديريت پايگاه دادههـا (DBMS (ايجاد و بهره برداري ميشوند. در حقيقت DBMS يك واسط ما بين دادهها و برنامه ميباشد.

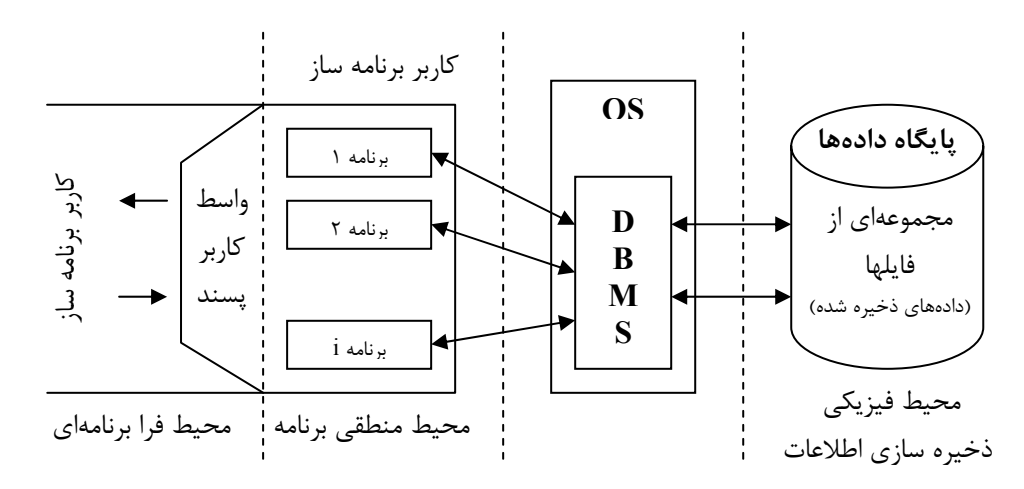

**شكل :1-1 DBMS نرم افزار واسط ذخيره و بازيابي اطلاعات** 

#### $DBA^{\dagger}$  - $\uparrow$ -1

يك شخص و يا يك تيم مي باشد كه وظيفه ي طراحي و سياست گذاري پايگاه داده را بر عهده دارد.

#### $\mathbf{DBP}^{\mathbf{r}}$  **-7-1**

يك شخص و يا يك تيم مي باشد كه وظيفه ي پياده سازي و تصميمات گرفته شـده توسـط DBA را بـر عهـده دارد.

#### **-4-1 تاريخچه**

سيستم هاي پايگاه داده اي را ميتوانند به 3 گروه تقسيم بندي شوند:

- ٤ سيستمهاي پيش رابطه اي
	- سيستمهاي رابطه اي
	- ٥ سيستمهاي پسارابطه اي

از دسته ي اول ميتوان مدلهاي سلسله مراتبي ` و مدل شبكه اي ` را در نظر گرفت و از دسته ي سوم ميتوان مدل تابعي ` و مدل شي گرا<sup>ء</sup>ُ را نام برد.

- <sup>2</sup> Data Base Administrator (DBA)
- <sup>3</sup> Data Base Programmer (DBP) <sup>4</sup> Pre-rational
- <sup>5</sup> Post relational

<sup>&</sup>lt;sup>1</sup> Data Base Management System (DBMS)

**-5-1 پايگاه داده ها و عناصر اصلي محيط آن** 

**-1-5-1 تعريف پايگاه داده ها** 

پايگاه داده ها مجموعه اي است از داده هاي ذخيره شده <sup>و</sup> پايا به صورت مجتمع به هم مرتبط ، حد الا مكـان بـا كمترين افزونگي ، تحت مديريت يك سيستم كنترل متمركز مورد استفاده <sup>ي</sup> يك يا چند كاربر ،بـه طـور همزمـان <sup>و</sup> اشتراكي.

قبل از مبحث پايگاه داده از سيستم فايلينگ براي ذخيره و بازيابي اطلاعات اسـتفاده مـي شـد. در حالـت كلـي مـي تـوان سيستم فايلينگ را به صورت شكل زير در نظر گرفت:

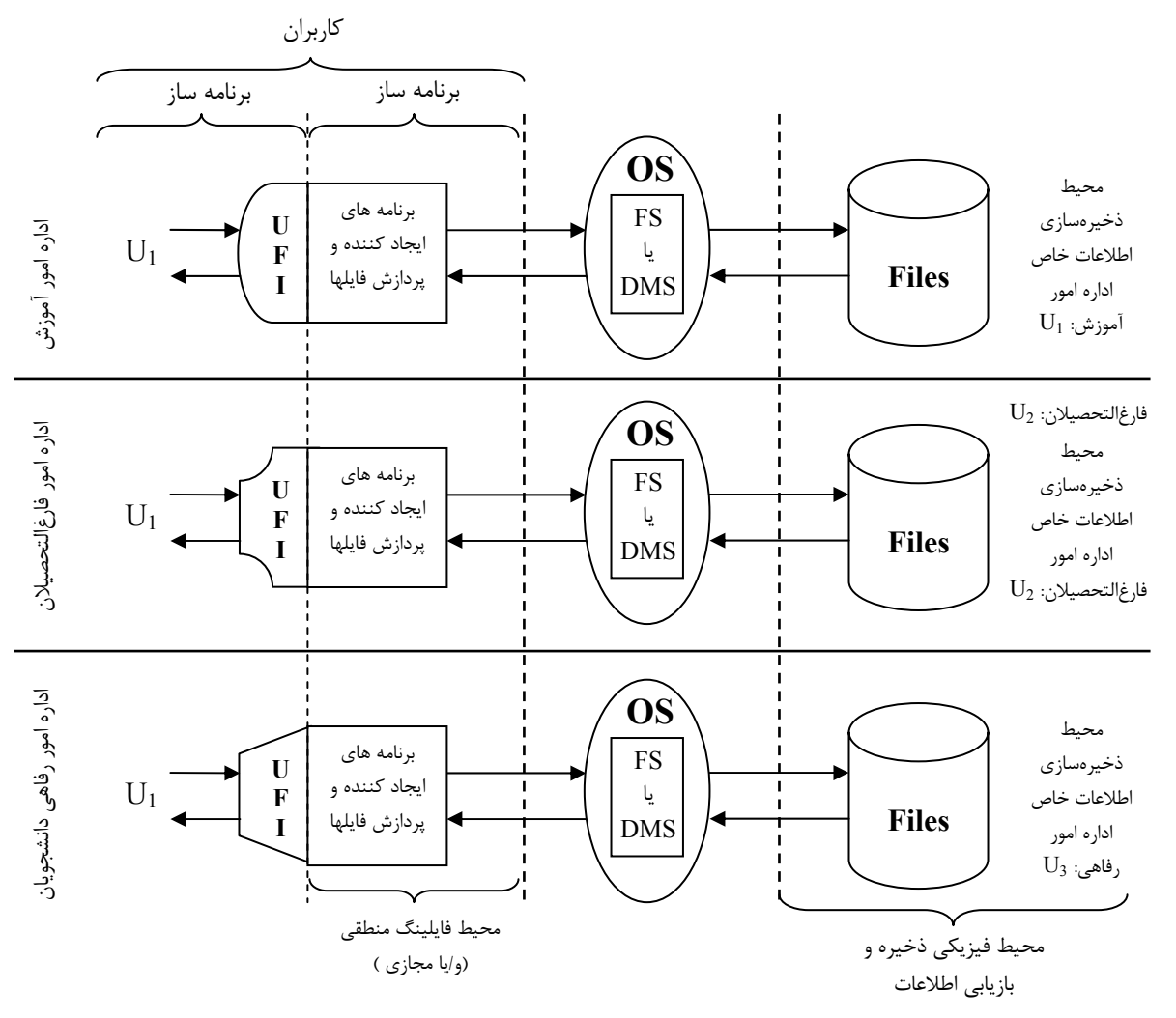

**شكل :1-2 نمايش ساده شده مشي فايلينگ**

**-2-5-1 ايرادات روش فايلينگ** 

روش فايلينگ ايراد اتي را داشت كه برخي از اين ايراد ها عبارتند از:

• عدم وجود محيط مجتمع ذخيره اطلاعات و عدم وجود سيستم يك پارچه.

- <sup>2</sup> Network model
- <sup>3</sup> Functional

<sup>4</sup> Object oriented

<sup>&</sup>lt;sup>1</sup> Hierarchical model

- عدم وجود سيستم كنترل متمركز روي كل داده هاي سازمان.
	- تكرار در ذخيره سازي اطلاعات.
	- خطر بروز پديده نا مطلوب ناسازگاري داده ها.
- مصرف نا بهينه ي امكانات سخت افزاري و نرم افزاري ، حجم زياد برنامه سازي ، استفاده ي نـا بهينـه از مهارت و وقت تيمهاي برنامه سازي.
	- دشواري در گسترش سيستم هاي كاربردي و ايجاد كاربرد هاي جديد.
		- وابسته بودن برنامه هاي كاربردي به محيط ذخيره سازي داده ها

**-3-5-1 عناصر سيستم پايگاه داده**

سيستم پايگاه داده از 4 عنصر تشكيل شده است: • سخت افزار • نرم افزار • كاربر • داده **سخت افزار:**  در سيستم پايگاه داده، سه دسته سخت افزار وجود دارد: .1 سخت افزار ذخيره سازي داده ها .2 سخت افزار پردازش گر .3 سخت افزار ارتباط نحوه ي اتصال اين اجزا 6 نوع معماري مختلف را ايجاد خواهد كرد: ١ .1 معماري متمركز .2 معماري مشتري-خدمتگذار ٢ .3 معماري توزيع شده ٣ .4 معماري با پردازش موازي ٤ .5 معماري چند پايگاهي <sup>٥</sup> .6 معماري موبايل

- $\overline{1}$  Centralized
- <sup>2</sup> Distributed
- <sup>3</sup> Parallel processing
- <sup>4</sup> Multidatabase
- <sup>5</sup> Mobile database system

# **فصل دوم**

# **-2 مدلسازي معنايي داده ها**

داده هاي ذخيره شدني در پايگاه داده ها ابتدا بايد در بالاترين سطح انتزاع مدلسازي معنـايي شـوند. **مدلسـازي معنايي داده ها** يعني ارايه ي مدلي از محيط عملياتي با توجه به معناي داده ها، به كمك مفاهيمي مستقل از جنبه هايي مربوط به نمايش منطقي و نمايش فيزيكي داده ها. به مدلسازي معنايي گاهي گاه **طراحي ادراكي** <sup>(</sup> (مفهومي) گفته مي شود.

#### **-1-2 مدل سازي با روش ER**

در روش  $\mathrm{ER}^\mathrm{v}$  سه مفهوم معنايي وجود دارد و معناي داده هاي هر محيطي به كمک همـين سـه مفهـوم نمـايش داده مي شود كه عبارتند از:

- نوع موجوديت
	- صفت
	- نوع ارتباط

**-1-1-2 نوع موجوديت** 

عبارتست از مفهوم كلي "شي" ، "چيز" ، "پديده" و بطور كلي هر آن چه كه مي خـواهيم در مـوردش "اطـلاع" داشته باشيم و شناخت خود را در موردش افزايش دهيم ، اعم از اينكه وجود فيزيكي يا ذهني داشته باشـد. هـر نـوع موجوديت از نظر كاربر نام و معناي مشخصي دارد.

يا مصاديق در خور جهان واقع دارد. <sup>٣</sup> **نكته**: هر نوع موجوديت نمونه ها

- بايد سه ضابطه ي زير را در تشخيص موجوديت ها در نظر بگيريم.
- .1 يك نوع موجوديت از يك محيط، معمولاً نمونه هايي (بيش از يك نمونه) متمايز از يكديگر دارد.
- .2 يك نوع موجوديت معمولاً بيش از يك صفت دارد و كاربر به مجموعه اي از اطلاعات در مورد آن نياز دارد.
	- .3 معمولاً حالت كنشگري (فاعليت) يا كنش پذيري (مفعوليت) دارد.

(وابسته) باشد. <sup>٥</sup> (مستقل) يا ضعيف <sup>٤</sup> **نكته**: يك نوع موجوديت ممكن است قوي

- موجوديت قوي موجوديتي است كه مستقل از هر نوع موجوديت ديگـر باشـد و بـه خـودي خـود در محيط مطرح است.
- موجوديت ضعيف موجوديتي است كه وجودش وابسـته بـه يـك نـوع موجوديـت ديگـر اسـت. اگـر موجوديت قوي از مدل معنايي حذف شود موجوديت ضعيف هم حذف ميشود.

**نكته**:در يك محيط موجوديت هاي زيادي وجود دارد اما از بين اين موجوديت ها مدل سازي پايگاه داده بايـد بـا توجه به نيازهاي اطلاعاتي كاربران انتخاب شود. بنابراين اساسا قبل از مدل سازي بايد خواسته ها و نيازها به درسـتي تحليل و برآورد شوند.

<sup>1</sup> Conceptual design

- <sup>2</sup> Entity Relationship
- instance
- <sup>4</sup> Strong <sup>5</sup> Weak

با توجه به مطالبي كه گفته شد يك نوع موجوديت ، خصوصيات زير را خواهد داشت:

- نام
- معناي مشخص
- مجموعه اي از صفات
- مجموعه اي از نمونه ها
- حالت كنش گري يا كنش پذيري
	- عدم وابستگي به يك نوع ديگر

#### **-2-1-2 صفت**

صفت در واقع خصيصه يا ويژگي يك نوع موجوديت است و هر نوع موجوديت مجموعه اي از صفات دارد كه حالت يا وضعيت آن را توصيف ميكند. هر صفت از نظر كاربر يك **نام** ، يك **نوع** و يك **معناي** مشخص دارد. يك فقره اطلاعات عبارت است از نام يك صفت و يك مقدار مطلوب منتسب به آن. صفت ها را مي توان از چندين نظر رده بندي كرد:

#### **-1-2-1-2 ساده يا مركب**

صفت ساده صفتي است كه مقدار آن از لحاظ معنايي ساده يا اتميك يا تجزيه نشدني باشد. صفت مركب صفتي است كه از چندين صفت ساده تشكيل شده باشد، به صورتي كه تجزيه شدني باشد و اجـزاي حاصل از تجزيه خود صفات ساده باشند.

#### **-2-2-1-2 تك مقداري يا چند مقداري**

هر صفت ساده يا مركب مي تواند تك مقداري يا چند مقداري باشد صفت تك مقداري صفتي است كه براي نمونه از يك موجوديت حداكثر يك مقدار مي تواند داشته باشد.

صفت چند مقداري صفتي مي باشد كه براي حداقل يك نمونه از موجوديت بيش از يك مقدار را مي تواند بگيـرد. به عنوان مثال شماره ي دانشجويي صفت تك مقداري است ولي صفت مدرك تحصيلي اسـتاد صـفت چنـد مقـداري است، چون هر استاد چندين مدرك تحصيلي مي تواند داشته باشد.

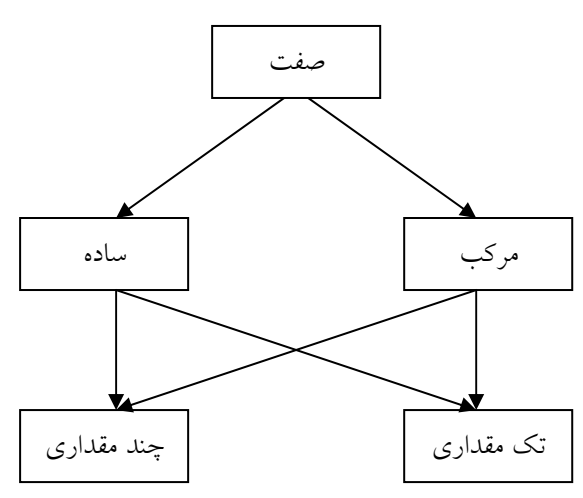

**-3-2-1-2 صفت شناسه يا نا شناسه** 

صفت شناسه موجوديت ، صفتي است كه دو ويژگي را داشته باشد،

- مقدار يكتايي داشته باشد ، يعني در هيچ دو نمونه از يك موجوديت مقدارش يكسان نباشد و آن صفت وجه تمايز ما بين موجوديت ها باشد. حدالامكان طول مقاديرش كوتاه باشد.
- هيچ مقدار پذير يا value Null :يعني اينكه صفت ميتواند مقدار ناشناخته اي داشته باشد. يعني اينكه مـي توان مقدار صفت را مشخص نكرد، به عنوان مثال شماره تلفن براي دانشجو ممكن است دانشجو هيچ شماره ي تلفني نداشته باشد، بر عكس نام دانشجو نمي تواند اين وضعيت را داشته باشد، يعني اينكه دانشجو بايـد حتما نام مشخص داشته باشد.

#### **-4-2-1-2 Derived يا مشتق يا ذخيره شده**

صفت ذخيره شده صفتي است كه مقدارش در پايگاه داده ذخيره شده باشد. صـفت مشـتق صـفتي اسـت كـه در پايگاه داده ذخيره شده نباشد، بلكه بتوان مقدار آن را از ساير صفات محاسبه كرد، به عنوان مثال سن بـراي دانشـجو صفت مشتق ميباشد چون در پايگاه داده ذخيره نميشود و مي توانيم مقدار آن را از طريق تاريخ تولد محاسبه كنيم. با توجه به آنچه كه گفته شده هر صفت جنبه هاي زير را خواهد داشت:

- نام
- معنا
- دامنه مقادير
	- نوع مقدار
- واحد مقدار
- يك يا چند محدوديت ناظر به صفت
	- طول مقدار
	- كد نمايش مقدار

#### **-3-1-2 نوع ارتباط**

معمولا ما بين موجوديت ها ارتباطاتي وجود دارد نوع ارتباط عبارتست از تعامل ` ما بين n موجوديـت( n>= \ n ماهيتا نوعي بستگي بين انواع موجوديت ها مي باشد.

هر نوع ارتباط يك معناي مشخص دارد و با يك نام بيان مي شود، همچنين مي توان گفت نوع ارتباط عملي است كه بين انواع موجوديت هاي جاري بوده، است و يا خواهد بود. به عنوان مثال در جملات زيـر افعـال بيـان كننـده ي ارتباط ما بين موجوديت ها مي باشد:

> دانشجو درس را **انتخاب** مي كند. استاد درس را **تدريس** مي كند. و مثالهاي ديگر... .

#### **-4-1-2 نمودار ER**

نموداري است كه در آن سه مفهوم اساسي مدل ER، يعني نوع موجوديت، صفت و نوع ارتبـاط نمـايش داده مـي شوند.

جدول زير نمادهاي رسم نمدار ER و EER را نشان مي دهد.

 $1$  Interaction \$

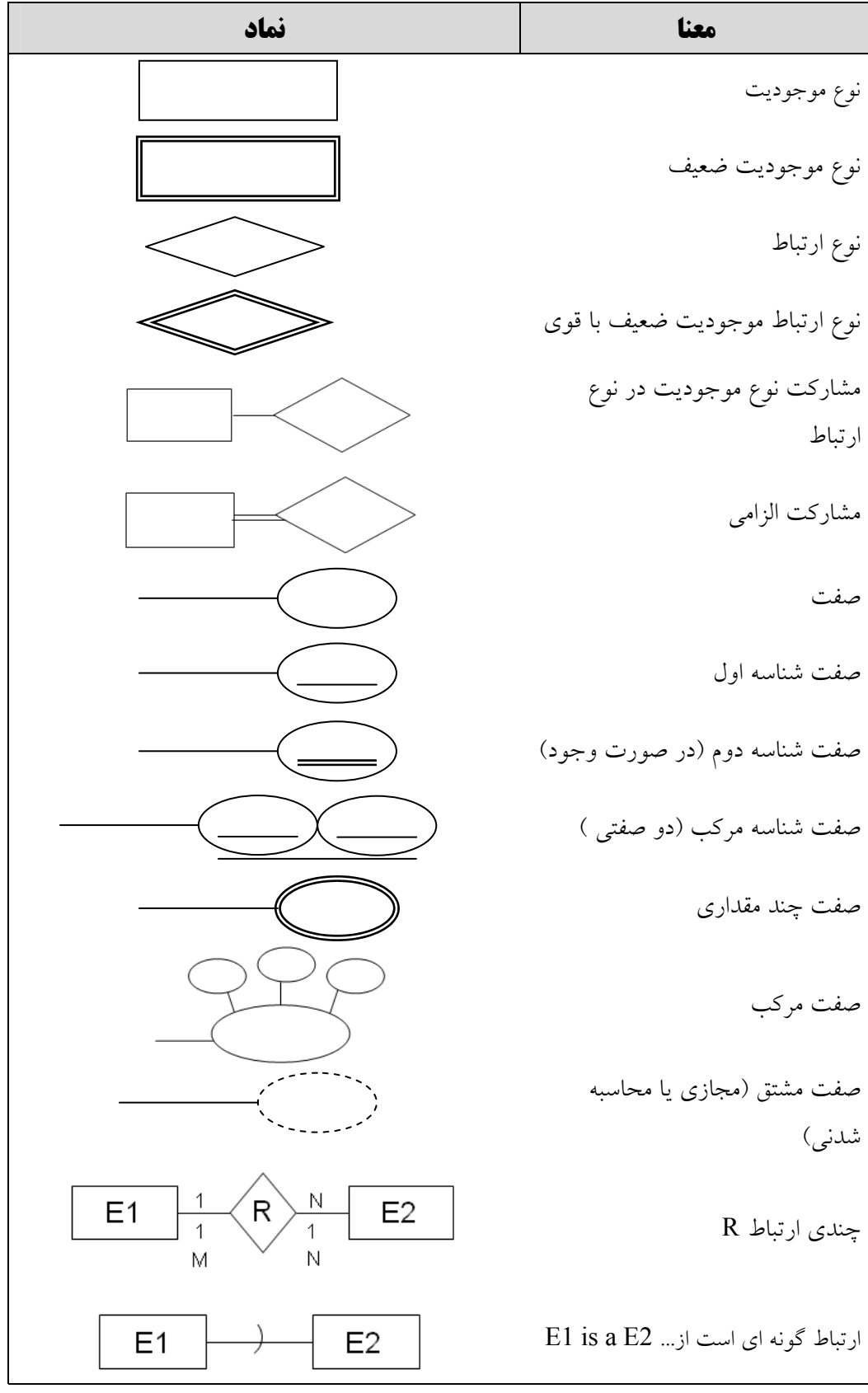

ما بين دو موجوديت ممكن است بيش از يك ارتباط باشد به عنوان مثال دانشـجو درس را انتخـاب و حـذف مـي كند. انتخاب و حذف كردن دو ارتباط ما بين دانشجو و درس ما باشد علاوه بر اين ارتباطـات ديگـري هـم مـي توانـد وجود داشته باشد.مثال زير را مي توان براي اين دو ارتباط رسم كرد.

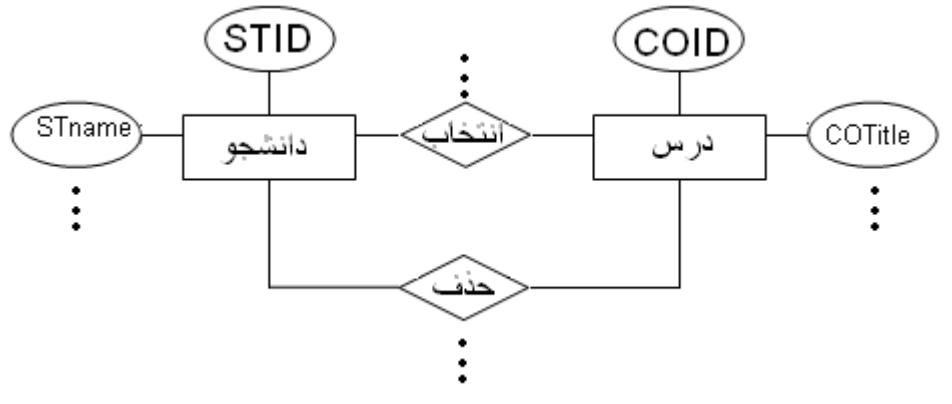

**شكل :2-1 دو نوع ارتباط بين دو نوع موجوديت**

**-5-1-2 خصوصيت نوع ارتباط** 

**-1-5-1-2 خصوصيت كلي:**  .1 هر ارتباط يك نام دارد. .2 هر ارتباط يك معناي مشخص دارد و اين معنا با معناي هر ارتباط ديگر متفاوت است. .3 هر ارتباط نمونه هايي دارد.

**-2-5-1-2 وضعيت مشاركت در ارتباط** 

مشاركت يك نوع موجوديت و يك نوع ارتباط ممكن است الزامي يا اختياري باشد. مشاركت يك نـوع موجوديـت در يك ارتباط را الزامي گوييم اگر تمام نمونه هاي آن موجوديت در آن نوع ارتباط شركت كنند، در غير ايـن صـورت مشاركت اختياري خواهد بود. شكل زير الزامي بودن هر دو موجوديت را در انتخاب ارتباط نشان مي دهد.

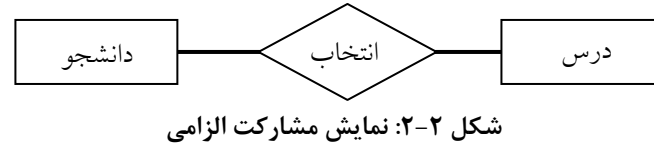

**نكته**: هر نوع موجوديت شركت كننده در يك ارتباط يك نقش مشخص را ايفا ميكند كه معمولاً بـا يـك عبـارت فعلي بيان مي شود، اين نقش در واقع همان تاثير عملي است كه انجام مي دهد.

**-6-1-2 نوع ارتباط مثابه نوع موجوديت** 

در حالت كلي مي توان گفت ارتباط خود نوعي موجوديت مي باشد چون لازمه ي موجود ارتباط وجود حداقل يك موجوديت مي باشد پس منطقا مي توان ارتباط را نوعي موجوديت ضعيف در نظر گرفت. **نكته**: چون ارتباط خود نوعي موجوديت مي باشد بنابراين مي تواند شامل صفت يا صفاتي باشد گـاهي بـه صـفت ارتباط صفت توصيفي ` مي گويند.

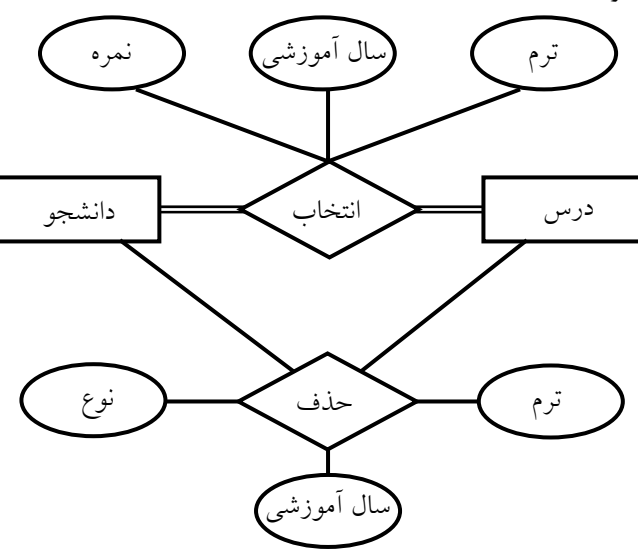

**شكل :2-3 ارتباط مي تواند صفت (صفات) داشته باشد** 

**-7-1-2 درجه ارتباط** 

تعداد موجوديتهاي شركت كننده در ارتباط را درجه ي ارتباط گويند. جدول زير انواع درجات را نشان مي دهد.

| درجه     |          | تعداد شركت |
|----------|----------|------------|
| فارسى    | لاتين    | كنندگان    |
| یگانی    | unary    |            |
| دو گانی  | binary   |            |
| سه گانی  | ternary  |            |
| $\vdots$ | $\vdots$ | ፡          |
| چند گانی | n-ary    | N          |

در ارتباط درجه 1 ارتباط يك موجوديت با خودش نشان داده مي شود يعني در حقيقت نحوه ي ارتباط يك نمونه از موجوديت با نمونه هاي ديگر از همان موجوديت بررسي ميشود. به اين گونه ارتباطات ارتباط با خـود يـا بازگشـتي مي گويند. در مثال زير يك نمونه ارتباط با خود را مي بينيم. در اين شكل ارتباط پيش نياز و هم نياز از نوع ارتباط درجه 1 مي باشند.

<sup>&</sup>lt;sup>1</sup> Descriptive attribute

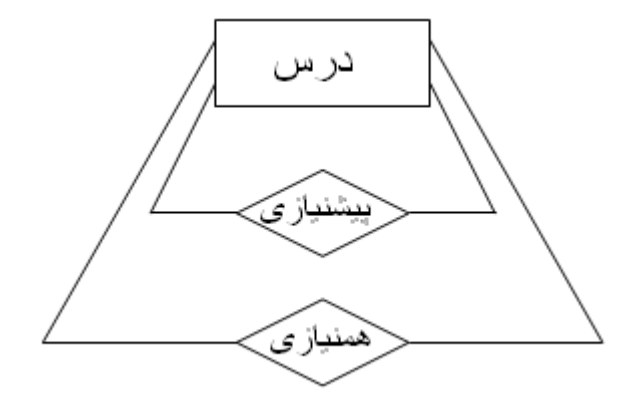

**شكل :2-4 دو نوع ارتباط يك نوع موجوديت با خودش** 

چون در ارتباط فقط يك موجوديت دخالت دارد (درس) ارتباط درجه 1 است و درس با نمونـه هـاي ديگـر درس مي تواند هم نياز يا پيش نياز باشد.

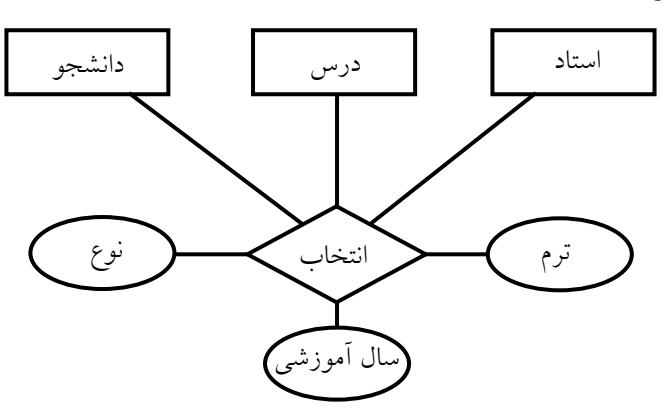

**شكل :2-5 ارتباط بين سه موجوديت** 

معني اين ارتباط چنين است: "دانشجوي st ، درس c را با استاد pr ، **انتخاب** مي كند".

**-8-1-2 چندي ارتباط** يك ارتباط از نظر چندي مي تواند يكي از حالات زير را داشته باشد. ١ .1 يك به يك ٢ .2 يك به چند ٣ .3 چند به چند در نمودار ER اين سه گونه تناظر را بصورت زير نمايش مي دهيم:

شكلهاي زير حالت هاي مختلف اين تناظر را مابين دو مجموعه A و B نشان مي دهند.

 $\frac{1}{1}$  one-to-one

<sup>2</sup> one-to-many

<sup>3</sup> many-to-many

اگر دو موجوديت E وF را داشته باشيم ارتباط E و F از نظر چندي ارتباط مي تواند به يكي از صـورت هـاي زيـر I ا باشد.

• در اين حالت يك نمونه ازE حد اكثر با يك نمونه ازF ارتباط دارد و بر عكس (one-to-one(.

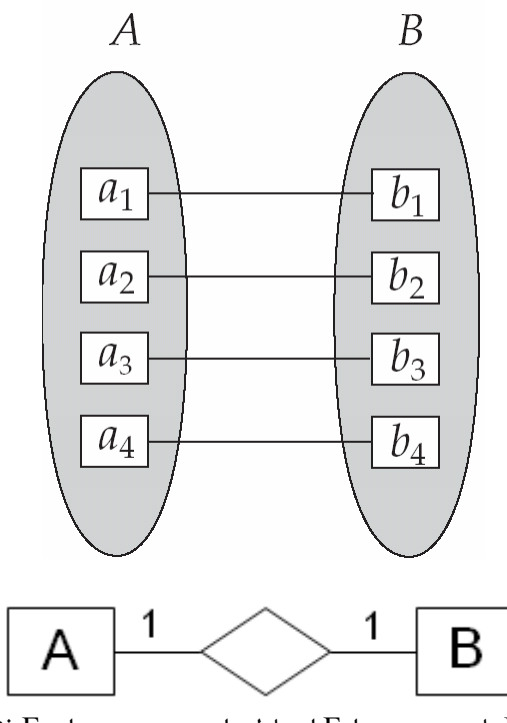

• در اين حالت يك نمونه از E با چند نمونه ازF ارتباط دارد و هر نمونه از F فقط با يـك نمونـه از E ارتبـاط .(one-to-many) دارد

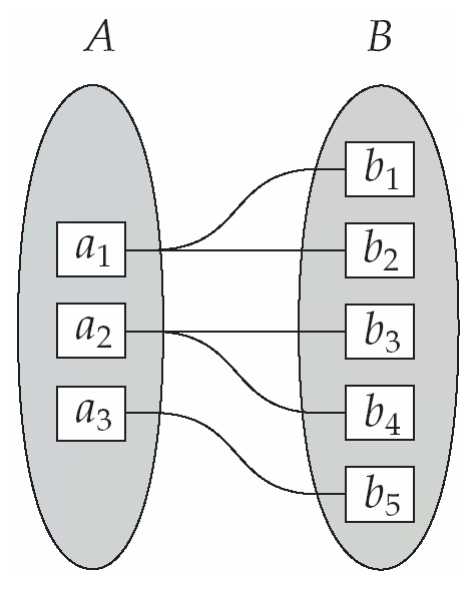

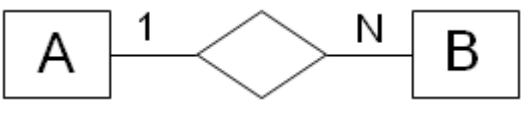

• در اين حالت هر نمونه از E با يك نمونه از F اما هر نمونه از F با چند نمونـه از E ارتبـاط دارد(-to-many .(one

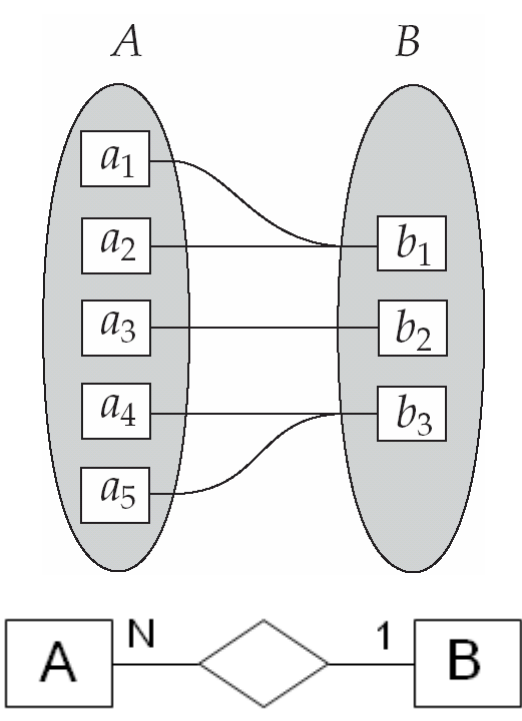

• در حالت چهارم هر نمونه از E با چند نمونه از F و هر نمونه از F با چند نمونـه از E ارتبـاط دارد (-many .(to-many

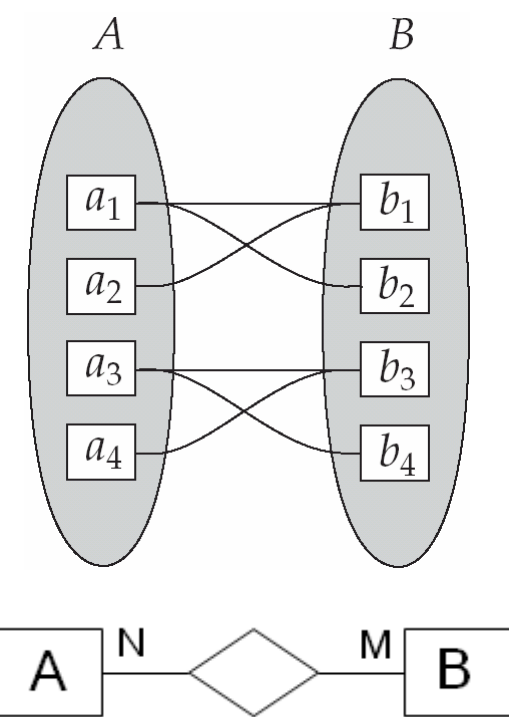

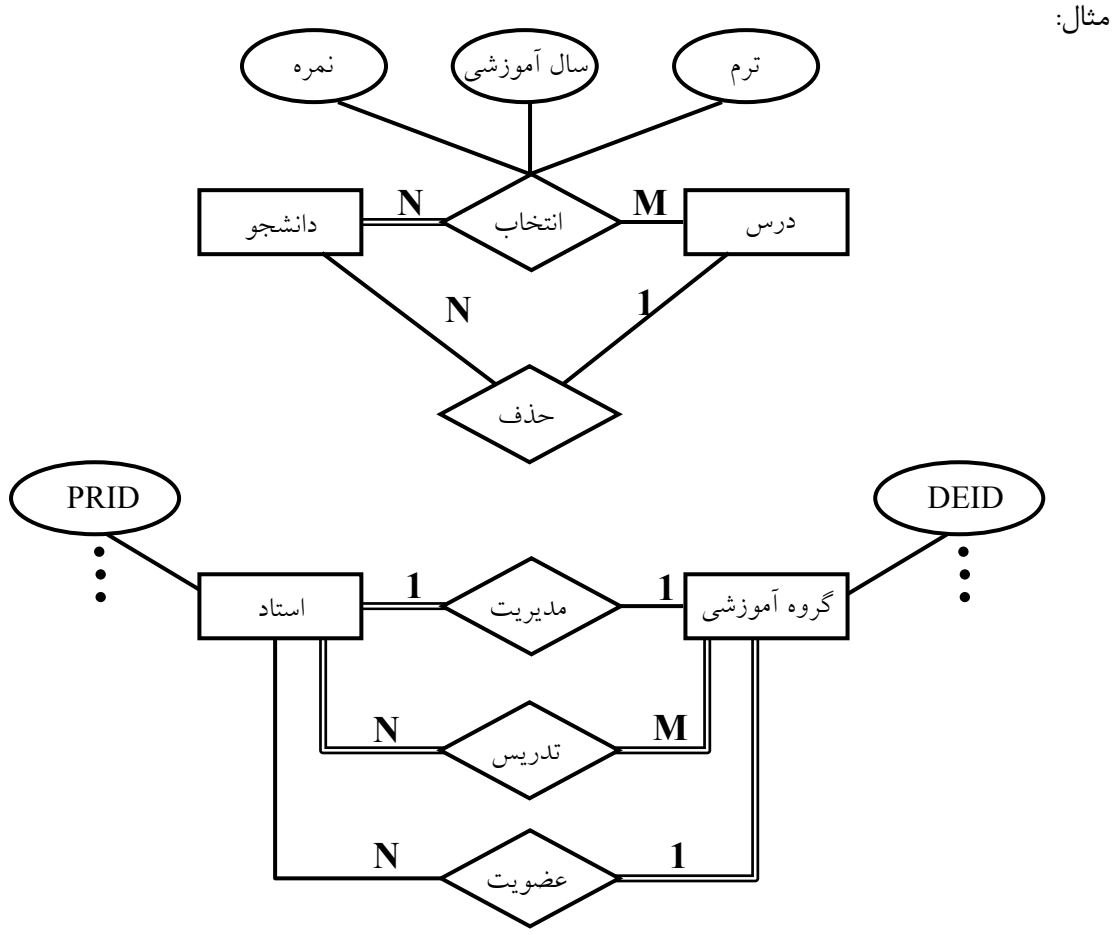

**شكل :2-6 نمايش چندي ارتباط** 

در مثال قبل ارتباط حذف از نوع يك به چند مي باشد و مفهوم آن است كه هر دانشجو مـي توانـد يـك درس را حذف كند و هر درس توسط چند دانشجو حذف مي شود. همچنين شركت استاد در مديريت گروه آموزشي اختياري مي باشد اما هر گروه آموزشي بايد توسط يك استاد مديريت شود (الزامي).

چندي نوع ارتباط براساس قواعد جاري در خرد جهان واقع موسوم به قواعد فعاليت هـا تشـخيص داده مـي شـود يعني چندي را براساس قوانين سيستم تشخيص مي دهيم. ممكن است چندي يك ارتباط از يـك سيسـتم بـه يـك سيستم ديگر كاملاً متفاوت باشد.

**ارتباط <sup>١</sup> -9-1-2 حد**

اين روش روش ديگري براي نمايش چندي ارتباط مي باشد حد يك ارتباط براساس جفت عدد صحيح به صـورت (max,min) نشان داده مي شود كه در آن:

 0≤Min≤Max , 1≤Max معناي اين دو عدد اين است كه در هر لحظه هر نمونه ي e از موجوديت E بايـد حـداقل در min و حـداكثر در Max نمونه از ارتباط R شركت داشته باشد. اگر 0=min باشد يعني مشاركت غير الزامي و اگر 0<min باشـد يعنـي مشاركت الزامي است. از طريق اين اعداد مي توان حتي حالت يك به يك بودن، يك به چند و چند به چنـد بـودن را نيز تشخيص داد. اين روش نمايش دقيقتر از روش قبل مي باشد.

 $\overline{a}$  Cardinality

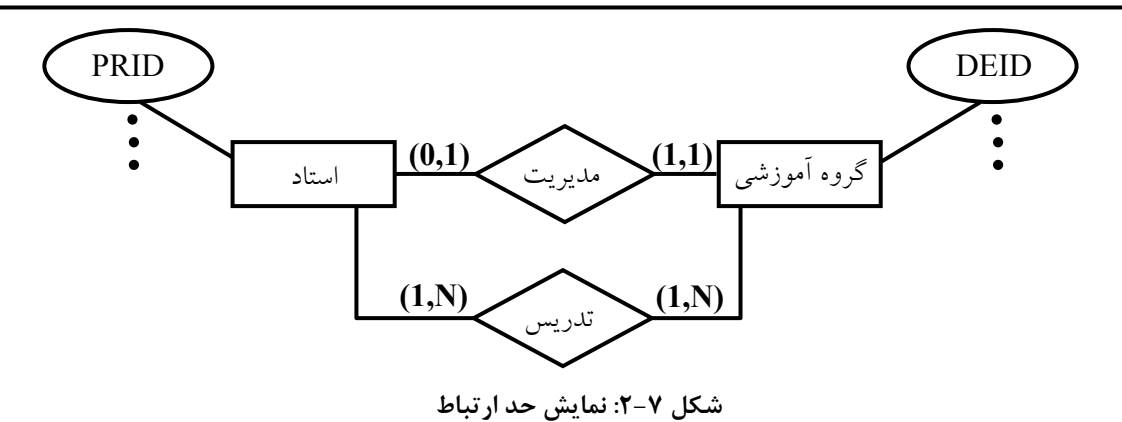

**مثال: مدلسازي معنايي داده هاي دانشكده** (بسيار ساده شده)

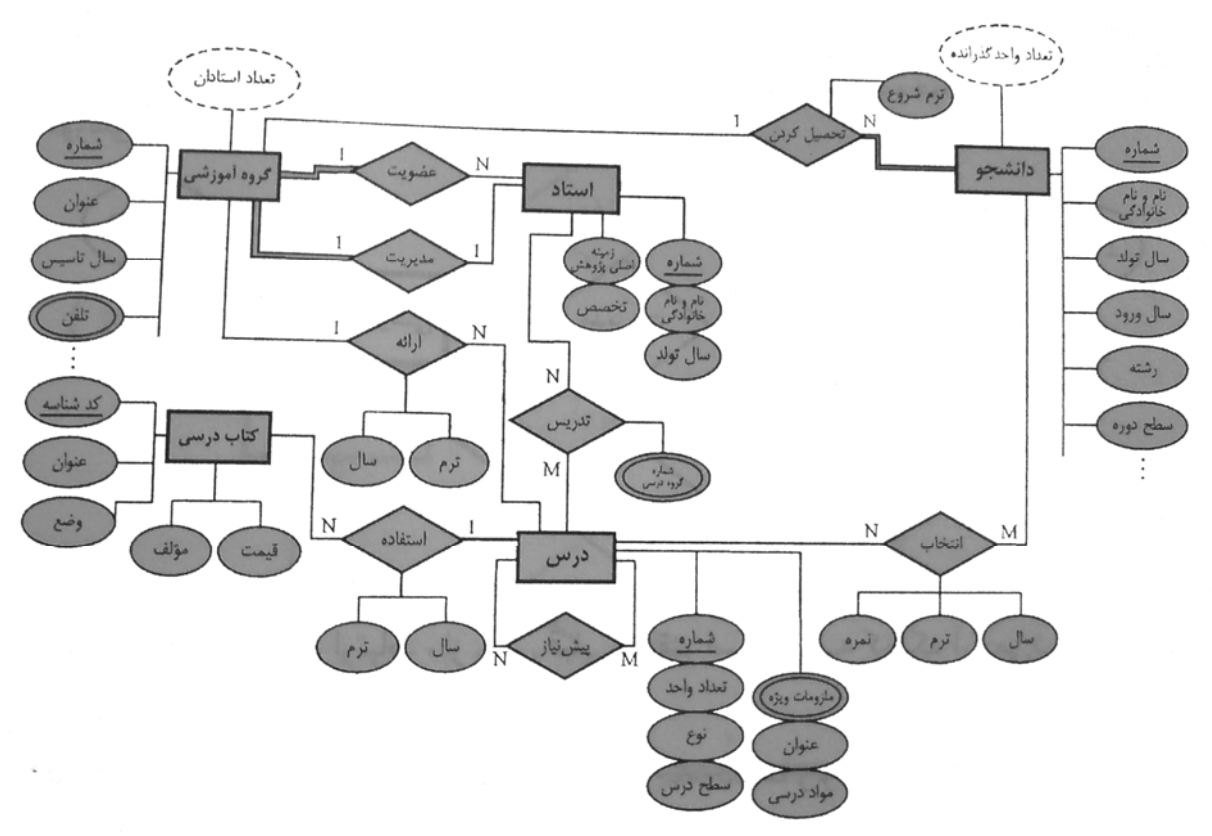

**شكل :2-8 بخشي از نمودار ER) بسيار ساده شده) پايگاه داده آموزش دانشكده**

با توجه به آنچه كه گفته شد هر نوع ارتباط خصوصيات زير را دارد:

- نام
- معنا
- نمونه ها
- حداقل يك شركت كننده
	- درجه
- وضعيت مشاركت شركت كننده ها در ارتباط

• چندي

**-10-1-2 نوع موجوديت ضعيف** 

موجوديت  ${\rm E}$  ضعيف است اگر وجودش وابسته به يک نوع موجوديت ديگر مانند  ${\rm F}$  باشد. به بيان ديگر مـابين  ${\rm E}$  و F وابستگي وجودي برقرار است، به گونه اي كه اگر F حذف شود E نيز حذف خواهد شد. بايد توجه داشـت كـه هـر چند موجوديت ضعيف شناسه ندارد اما يك صفت مميـزه دارد كـه بـه آن كليـد جزيـي نيـز گفتـه مـي شـود ، نـوع موجوديت ضعيف از نوع موجوديت قوي شناسه مي گيرد. در واقع شناسه ي نوع موجوديت ضعيف تركيب شناسـه ي موجوديت قوي و صفت مميزه ي موجوديت ضعيف است. همچنين موجوديت ضعيف خود مي تواند موجوديت ضعيف ديگر نيز داشته باشد، در شكل زير E2 موجوديت ضعيف وE1 موجوديت قوي آن ميباشد، همچنين يـك موجوديـت قوي ديگر با نام 3E وجود دارد، كه با 2E ارتباط 2R را دارد.

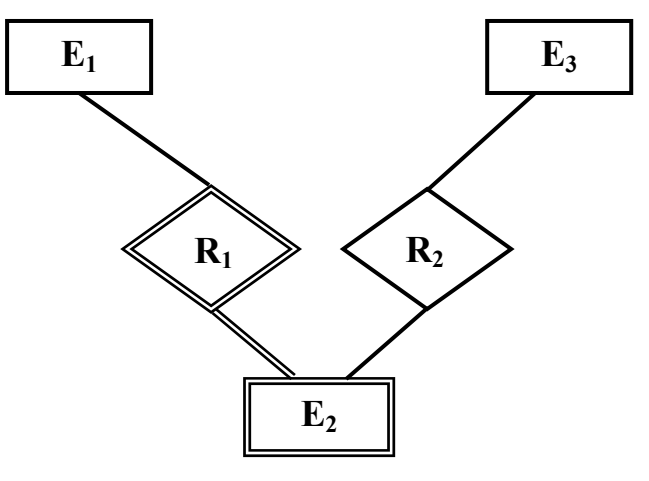

**شكل :2-9 ارتباط موجوديت ضعيف با موجوديت قوي**

نكات مهم در مورد نوع موجوديت ضعيف عبارتست از:

- درجه ي ارتباط معمولا 2 است اما مي تواند بيشتر هم باشد.
- چندي ارتباط هميشه 1 به N است از طرف موجوديـت قـوي چنـدي 1 و از طـرف موجوديـت ضـعيف چندي N.
	- موجوديت ضعيف از خود شناسه ندارد بلكه يك صفت مميزه دارد.
		- مشاركت نوع موجوديت ضعيف در ارتباط هميشه الزامي است.

**-11-1-2 ارتباط به مثابه نوع موجوديت ضعيف** 

ميتوانيم يك ارتباط را به صورت يك موجوديت ضعيف هم در نظر بگيـريم، بـه عنـوان مثـال ارتبـاط درجـه ي3 انتخاب كه قبلا توضيح داده شد و با سه موجوديت دانشجو، درس و استاد در ارتبـاط مـي باشـد، مـي تـوان بـا يـك موجوديت ضعيف به صورت زير نشان داد.

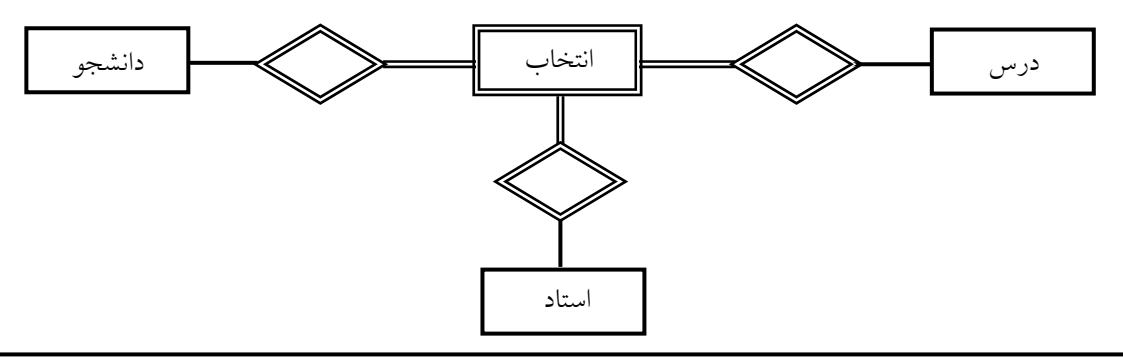

**شكل :2-10 ارتباط به صورت نوع موجوديت ضعيف** 

**-12-1-2 تجزيه و تركيب**

تجزيه يا جدا سازي يعني يك شي كل را به اجزاي تشكيل دهنده ي آن تقسيم كنيم. شي كل شامل اجزاي خود است و ما بين شي كل و اجزايش ارتباط شمول ` وجود دارد. اين نـوع ارتبـاط در روش EER ارتبـاط "جزيـي اسـت از....<sup>۲</sup> " گفته میشود.

نماد زير براي نمايش ارتباط موجوديت كل و نوع موجوديت جز استفاده مي شود.

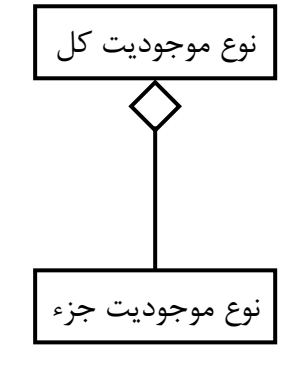

**مثال**: در زير يك نمونه از يك تجزيه و تركيب را مي بينيد.

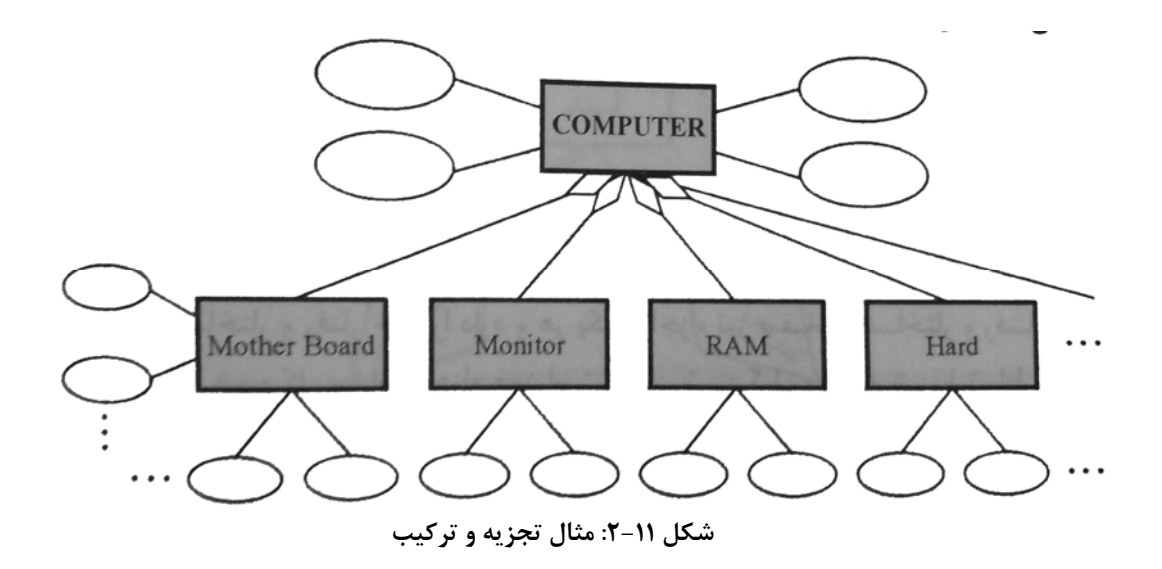

**-13-1-2 تخصيص و تعميم** 

تخصيص عبارتست از بازشناسي گونه هاي خاص يك شي براساس يك ضابطه ي مشخص. مي گوييم بين هر زير نوع موجوديت<sup>۳</sup> و زبر نوع<sup>٤</sup> آن ارتباط "هست يک… ْ " وجود دارد. به بيان ديگر هر زير نوع گونـه ي خاصـي اسـت از حداقل يك زبر نوع.

 $\overline{a}$  contentment

- <sup>2</sup> IS-A PART-OF
- <sup>3</sup> Subentity type <sup>4</sup> Superentity type
- $5$  IS-A

زبر نوع مجموعه اي از صفات دارد كه بين تمام زير نوع هاي آن مشترك است و بنابر اين ، هر زير نوع، صفات زبر نوع خود را به ارث مي برد. به علاوه هر زير نوع ، صفات خاص خود را دارد.

تعميم ، عكس عمل تخصيص است ، به اين معنا كه با داشتن زيـر نوعهـاي خـاص ، صـفات مشـترك بـين آنهـا (ازجمله شناسه) را در يك مجموعه صفات براي يك زبر نوع موجوديت در نظر مي گيريم، طبعاً اين مجموعـه صـفات مشترك جدا شده را ، ديگر براي هر زير نوع تكرار نمي كنيم.

از اين خاصيت زماني استفاده خواهيم كرد كه در سيسـتم چنـدين موجوديـت داشـته باشـيم كـه داراي صـفات مشتركي باشند در اين حالت يك زبر نوع ايجاد كرده و صـفات مشـترك را بـراي آن در نظـر مـي گيـريم و بقيـه ي موجوديت ها را به عنوان زير نوع آن در نظر مي گيريم. در اين زير نوع ها ديگر صفات مشترك لحاظ نخواهد شد.

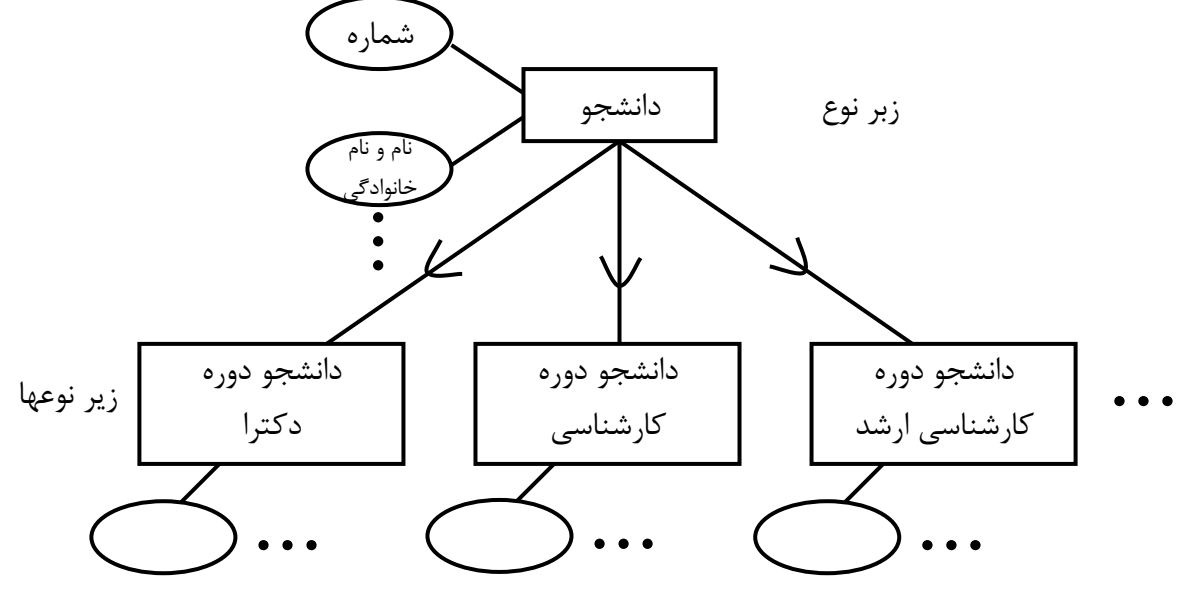

**شكل :2-12 مثال تخصيص** 

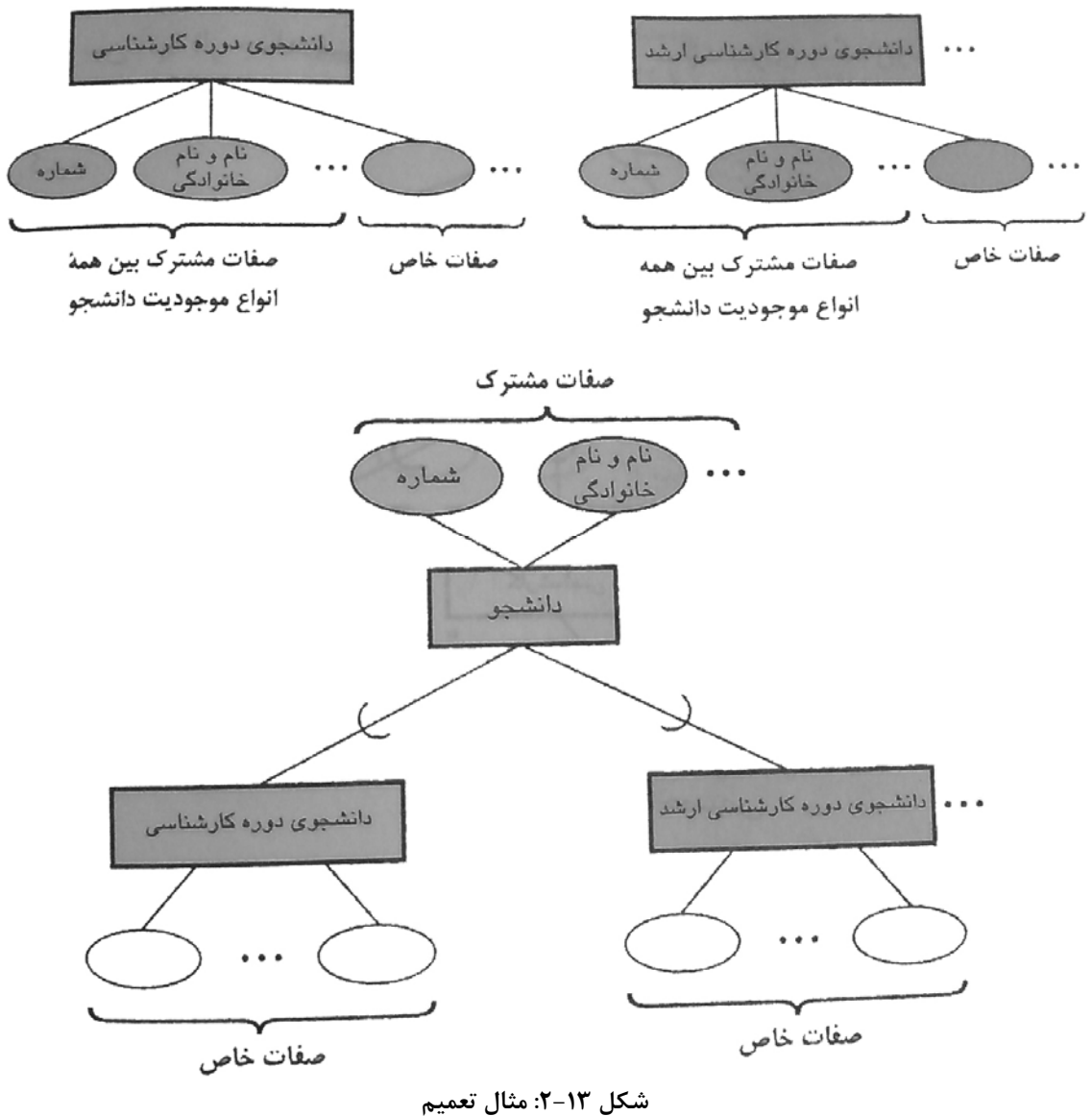

**-14-1-2 دسته بندي** 

ممكن است زبر نوع ها يك زبر نوع از يك نوع نباشند. به اين زبر نوع ها اصطلاحا دسته (طبقه) گفته مي شـود و براي نمايش آن از نماد U استفاده مي شود، به صورت شكل زير نشان داده مي شود.

![](_page_25_Figure_2.jpeg)

مثال زير نمونه اي از اين حالت را نشان مي دهد. در اين مثال دارنـده ي حسـاب از اجتمـاع كارمنـد و دانشـجو تشكيل شده است يعني دارنده ي حساب يا كارمند است يا دانشجو.

![](_page_25_Figure_4.jpeg)

#### **-15-1-2 تجمع**

عبارتست از ساختار يك موجوديت جديد با 2 يا بيش از 2 موجوديت كه با هم در يك ارتباط شـركت دارنـد، بـه صورت يك نوع موجوديت واحد. به عنوان مثال شكل زير عمل تجمع را نشان مي دهد.

![](_page_26_Figure_2.jpeg)

**شكل :2-17 مثال تجمع**

![](_page_27_Figure_2.jpeg)

**شكل :2-18 مثالي از نمودار ER يك موسسه بانكي (مثالي از كتاب silberschots( توجه**: براي فهم نمادهاي استفاده شده در اين نمودار به ضميمه A مراجعه كنيد.

![](_page_28_Figure_2.jpeg)

**شكل :2-19 bookstore online مثالي از كتاب silberschots**

**تمرين**: شكل 2-19 را در نظر بگيريد كه يك كتابفروشي online را مدل مي كند.

- .1 در نظر بگيريد كه كتابفروشي مي خواهد كاست موسيقي و ديسك فشرده را به مجموعه خود اضافه كند. موسيقي هاي يكسان ممكن است در شكل كاستها يا ديسكهاي فشرده، با قيمتهاي متفاوت ارائـه شـوند. نمودار ER را براي مدل كردن اين مـوارد اضـافي تغييـر دهيـد، از اثـرات آن روي basket-shopping صرفنظر شود.
- .2 حالا نمودار ER را براي عموميت دادن به منظور مدل كردن حالتي كه basket-shopping ممكن است شامل هر تركيبي از كتابها، كاستهاي موسيقي، يا ديسكهاي فشرده باشد تغيير دهيد.

![](_page_29_Figure_0.jpeg)

**شكل :2-20 بخشي از نمودار EER دانشكده (از كتاب مرجع جزوه)**

![](_page_30_Figure_2.jpeg)

**شكل :2-20 بخشي از نمودار EER دانشكده (از كتاب مرجع جزوه)** 

# **فصل سوم**

**-3 مفاهيم اساسي مدل رابطهاي** 

**-1-3 تعاريف ١ دامنه** مجموعهاي از مقادير ممكن صفت (attribute (است. از نظر رياضي، مجموعهاي است از مقادير كه يك يا بيش از يك صفت از آن مقدار مي گيرند. <sup>٢</sup> **رابطه** رابطه عبارت است از زيرمجموعهاي از ضرب كارتزين Sn ×… ×3S ×2S×1S ، و مي گوييم رابطه R از درجه n است. هر يك از 1S، 2S ، 3S و ... ميدان يا دامنه ناميده مي شود. <sup>٣</sup> **تاپل** ارتباط مجموعهاي از مقادير در يك رابطه را تاپل گويند. تناظر بين مفاهيم رابطهاي و مفاهيم جدولي در جدول زير اين تناظر نشان داده شده است. **مفهوم تئوريك مفهوم جدولي**

![](_page_31_Picture_522.jpeg)

**-2-3 ويژگيهاي رابطه**

• **ويژگي :1** رابطه تاپل تكراري ندارد. **دليل**: زيرا بدنه رابطه مجموعه اي است و مجموعه نمي تواند عضو تكراري داشته باشد. • **ويژگي :2** تاپل نظم ندارند. **دليل**: بدنه رابطه مجموعه است و مجموعه در حالت كلي، فاقد نظم است.

• **ويژگي :3** صفات رابطه نظم مكاني ندارند (از چپ به راست).

**دليل**: سرآيند رابطه مجموعه است و مجموعه در حالت كلي فاقد نظم است.

• **ويژگي :4** تمامي صفات، تك مقداري هستند.

**دليل**: اين ويژگي دليل نظري ندارد.

 $\overline{1}$  Domain

<sup>2</sup> Relation

<sup>3</sup> Tuple

**نكته**: در مدل رابطهاي هم نوع موجوديت و هم نوع ارتباط با مفهوم رابطه نمايش داده مـي شـوند و در نتيجـه هـم نمونـه موجوديت و هم نمونه ارتباط ، با مفهوم تاپل نشان داده ميشوند.

#### **-3-3 كليد در مدل رابطهاي**

چند مفهوم در بحث كليد وجود دارد كه عبارتند از:

- $\mathsf{I} \cup \mathsf{I}$  ابر كليد $\mathsf{I} \bullet$
- $^{\mathsf{y}}$  كليد كانديد $^{\mathsf{y}}$
- <sup>٣</sup> كليد اصلي
- <sup>٤</sup> كليد ديگر
- <sup>٥</sup> كليد خارجي

#### **-1-3-3 ابر كليد**

هر زير مجموعه از مجموعه عنوان رابطه كه يكتايي مقدار در گستره (بدنه) رابطه داشته باشد. به بيان ديگـر، هـر تركيبي از اسامي صفات رابطه كه در هيچ دو تاپل مقدار يكسان نداشته باشد.

**-2-3-3 كليد كانديد** 

هر زير مجموعه از مجموعه عنوان رابطه كه دو خاصيت زير را داشته باشد، كليد كانديد رابطه است: .1 يكتايي مقدار .2 كاهش ناپذيري. يعني اگر يكي از عناصر از مجموعه را حذف كنيم زير مجموعه بـاقي مانـده ديگـر خاصيت يكتايي مقدار نداشته باشد.

**نكته**: هر ابر كليد لزوماً كليد كانديد نيست، اما هر كليد كانديد زير مجموعه ابر كليد هاي رابطه است.

# **-3-3-3 كليد اصلي**

يكي از كليدهاي كانديد رابطه كه طراح انتخاب مي كند و به سيستم معرفي مي شود. ظابطه هاي انتخاب عبارتند از: -1 از نظر كاربر، شناسه معمول نوع موجوديت باشد. -2 طول كوتاهتر داشته باشد.

#### **-4-3-3 كليد ديگر**

هر كليد كانديد، غير از كليد اصلي، كليد ديگر (بديل) نام دارد.

#### **-5-3-3 كليد خارجي**

دو رابطه 1R و 2R) نه لزوماً متمايز) را در نظر مي گيريم. هر زير مجموعـه از صـفات رابطـه 2R كـه هـر مقـدار معلومش با يك مقدار از كليد كانديد 1R برابر باشد، كليد خارجي در رابطه 2R است.

- $2$  Candidate Key (C.K.)
- $3$  Primary Key (P.K.)

 $\overline{a}$  Super Key (S.K.)

Alternate Key  $(A.K.)$ <sup>5</sup> Foreign Key (F.K.)

صفت (صفات) كليد خارجي بايد هم ميدان با صفت (صفات) كليد كانديد باشد، و معمولاً همنام بـا كليـد كانديـد است ولي گاه لازم مي شود از مكانيزم دگرنامي <sup>۱</sup> استفاده كنيم.

# **-4-3 قواعد جامعيت در مدل رابطهاي**

جامعيت<sup>۲</sup> پايگاه داده ها يعني : صحت، دقت و سازگاري دادههاي ذخيره شده در پايگاه در تمـام لحظـات. يعنـي صحت داده ها و پردازشها و پي روي از مقررات سيستم. در مدل رابطه اي سه نوع جامعيت مورد تاكيد قرار مي گيرد <sup>٣</sup> -1 جامعيت دامنه <sup>٤</sup> -2 جامعيت درون رابطهاي <sup>٥</sup> -3 جامعيت ارجاع

#### **-1-4-3 جامعيت دامنه**

تمامي صفات در تمامي رابطه ها از نوع دامنه خود باشند.

#### **-2-4-3 جامعيت درون رابطهاي**

يعني هر رابطه به تنهايي صحيح باشد. مثلاً عضو تكراري نداشته باشد و كليدهايش درست باشند و كليـدها داراي مقدار تهي (Null) با تكراري نباشند.

### **-3-4-3 جامعيت ارجاع**

يعني كليد خارجي درست تعريف شده باشد. مثلاً كليد خارجي يك رابطـه حتمـاً در رابطـه ديگـر كليـد باشـد و مقداري كه به كليد خارجي داده مي شود در جدول ديگر وجود داشته باشد.

<sup>3</sup> Domain Integrity

 $\overline{a}$  Renaming  $\overline{a}$ 

<sup>&</sup>lt;sup>2</sup> Integrity

<sup>&</sup>lt;sup>4</sup> Intra-relation Integrity

<sup>&</sup>lt;sup>5</sup> Referential Integrity

# **فصل چهارم**

**-4 طراحي پايگاه داده هاي رابطه اي** 

طراحي پايگاه داده مراحلي دارد و در هر مرحله فعاليتهايي انجام ميشود. مراحل اساسي طراحـي پايگـاه داده هـا عبارتند از:

- -1 مطالعه و شناخت خرد جهان واقع
	- -2 انجام مهندسي نيازها
	- -3 مدلسازي معنايي داده ها
	- -4 طراحي منطقي پايگاه داده ها
	- -5 طراحي فيزيكي پايگاه داده ها
- -6 انجام تحليل عملكرد : تعيين تراكنشهاطراحي برنامه هاي كاربردي

![](_page_34_Figure_11.jpeg)

براي طراحي منطقي پايگاه داده ها دو روش وجود دارد:  $^{\backprime}$  - روش بالا به پايين  $^{\backprime}$ 

<sup>1</sup> top-down design method

 $^{\backprime}$  وش سنتز رابطه اي  $^{\backprime}$ -3 روش تركيبي

**-1-4 تبديل مدلسازي به طراحي منطقي (روش بالا به پايين)** 

- فرض ما بر اين است كه مراحل قبل انجام شده است يعني:
- شناخت خرد جهان واقع و انجام مهندسي نيازها
	- مدلسازي معنايي داده ها

**نكته**: كار طراحي ماهيت هنري هم دارد و طراحي نوعي هنر است. در اين كار اي بسا ظرافت و دقايق فني وجود دارد.

**-1-1-4 روش تبديل نمودار ER به رابطه ها**

**-1-1-1-4 حالت اول** 

- تعداد نوع موجوديت : 2≤n
- وضع موجوديت ها : مستقل
- چندي ارتباط : M : N

در اين حالت+1n ارتباط نياز است. يك رابطه براي هر يك از n موجوديـت مسـتقل و يـك رابطـه بـراي نمـايش ارتباط بين آنها. اگر ارتباط بين اين انواع موجويتها، صفت (ساده يا مركب) چند مقداري نداشـته باشـد در اينصـورت كليد كانديد رابطه نمايشگر ارتباط بين n موجوديت، از تركيب كليدهاي كانديد n رابطه نمايشگر n موجوديت بدست مي آيد. در غير اينصورت، حد اقل يكي از صفات ارتباط هم جزء تشكيل دهنده كليد كانديد (كه مركب اسـت) ، مـي شود. پس در اين حالت كليدهاي خارجي، اجزاء تشكيل دهنده كليد كانديد رابطه نمايشگر ارتباط هستند.

مثال حالت اول:

![](_page_35_Figure_15.jpeg)

در اين حلت همان رابطه هاي STT ، COT و STCOT را داريم كه در گفتار دهم ديديم.

![](_page_35_Figure_17.jpeg)

<sup>1</sup> Relational synthesis

توجه داشته باشيد كه در اين طراحي وضعيتي كه در آن دانشجويي در يك درسي مردود مي شود و دوباره همان درس را در ترم ديگرانتخاب مي كند در نظر گرفته نشده است. اگر اين وضعيت را بخواهيم در نظر بگيريم، ديگر كليد كانديد رابطه STCOT فقط تركيب STID و COID نيست بلكه بايد TR و حتي YRYR را نيز دخالت داد، يعنـي كليد كانديد رابطه ، (STID , COID , TR , YRYR) مي شود.

**-2-1-1-4 حالت دوم**

- تعداد نوع موجوديت : دو
- وضع موجوديت ها : مستقل
- چندي ارتباط : N : 1

در اين حالت دو رابطه كفايت مي كند. يك رابطه براي نمايش نوع موجوديت طرف يك و يك رابطه براي نمـايش نوع موجوديت طرف N و نيز ارتباط N.1: در رابطه اخير ، كليد كانديد رابطه اول ، به عنوان كليد خارجي رابطـه دوم ، ارتباط مورد نظر را نشان مي دهد (اصطلاحاً مي گوييم طرف 1 به طرف N كليد مـي دهـد) وكليـد خـارجي جـزء تشكيل دهنده كليد كانديد رابطه دوم نيست. بصورت خلاصه كليد اصلي رابطه اول به عنوان كليـد خـارجي بـه ايـن رابطه اضافه مي شود.

**مثال حالت دوم** 

![](_page_36_Figure_9.jpeg)

**DEPT**( DEID , DTITLE , ………) **PROF**( PRID , PRNAME , ……… , DEID) C.K. C.K. F.K.

**-3-1-1-4 حالت سوم**

- تعداد نوع موجوديت : دو
- وضع موجوديت ها : مستقل
- چندي ارتباط : 1 : 1

در اين حالت دو رابطه لازم است. يك رابطه براي نمايش يكي از دو نـوع موجوديـت و يـك رابطـه بـراي نمـايش موجوديت ديگر و ارتباط بين دو نوع موجوديت.

مثال حالت سوم

![](_page_36_Figure_17.jpeg)

#### **BOOK**( BKID , BKTITLE , ………) **COT**( COID , COTITLE , ……… , BKID) C.K. C.K. F.K.

توجه داشته باشيد كه در اين حالت، كليد كانديد رابطه نشان دهنده نوع موجوديت بـا مشـاركت غيـر الزامـي در ارتباط، در رابطه نشان دهنده نوع موجوديت با مشاركت الزامي در ارتباط، به عنوان كليد خارجي، در نظر گرفته مـي شود.

**نكته**: مي توان با يك رابطه نيز نشان داد: وقتي مشاركت هر دو نوع موجوديت در ارتبـاط الزامـي باشـد و تعـداد صفات موجوديت هاي شركت كننده در ارتباط زياد نباشد.

**COBK**( COID , COTITLE , … , BKID , BKTITLE , ……) C.K. C.K.

توجه داشته باشيد كه كليد كانديد اين رابطه هر يك از دو صفت COID و BKID است و هر يك از اين دو مي توانند به عنوان كليد اصلي انتخاب شوند.

**نكته**: هميشه مي توان در حالت دوم و سوم، مثل حالت اول عمل كرد، يعني به جاي دو يا يك رابطه، همان سـه رابطه را طراحي كرد. اين كار بويژه وقتي مشاركت در ارتباط غير الزامي باشد و تعداد نمونه هـاي نـوع موجوديتهـاي شركت كننده در ارتباط كم باشد، توصيه مي شود.

**-4-1-1-4 حالت چهارم**

- تعداد نوع موجوديت : يك
- وضع موجوديت ها : مستقل
- چندي ارتباط : M : N

اين حالت حالت خاص حالت اول است. دو رابطه لازم است: يك رابطه براي نمايش خود موجوديت و يـك رابطـه براي نمايش ارتباط، اعم از اينكه الزامي باشد يا نباشد.

**مثال حالت چهارم** 

![](_page_37_Figure_14.jpeg)

**COT**( COID , TITLE , ………) **PREREQ**( COID , PRCOID ) C.K. C.K. F.K. F.K.

**-5-1-1-4 حالت پنجم**

- تعداد نوع موجوديت : يك
- وضع موجوديت ها : مستقل
- چندي ارتباط : N : 1

اين حالت كه حالت خاص حالت دوم است، يك رابطه كفايت مي كند.

**مثال حالت پنجم** 

![](_page_38_Picture_8.jpeg)

PRJMGR( PRID , ...... , PRMGRID ) C.K. FK

**-6-1-1-4 حالت ششم**

- تعداد نوع موجوديت : يك
- وضع موجوديت ها : مستقل
- چندي ارتباط : 1 : 1

اين حالت كه حالت خاص حالت سوم است، يك رابطه كفايت مي كند، به شرط اينكه مشاركت در ارتباط الزامـي باشد. البته مي توان با دو رابطه هم طراحي كرد.

**مثال حالت ششم** 

![](_page_38_Figure_16.jpeg)

طراحي با يك رابطه :

**STUD**( STID , STNAME , …… , PJSTID ) شماره دانشجويي هم تيم .K.F .K.C

و يا :

**STPJST**( STID , STNAME , …… , PJSTID , SSTNAME , ……) C.K. F.K.

طراحي با دو رابطه:

**STUD**( STID , STNAME , …… )  $\overline{C.K.}$ **STOJCOST**( STID , PJSTID ) F.K. F.K. C.K.

**-7-1-1-4 حالت هفتم : نمايش موجوديت ضعيف**

موجوديت ضعيف داراي شناسه يكتا نيست بلكه صفت مميزه دارد. براي نمايش ايـن نـوع موجوديـت يـك رابطـه طراحي مي كنيم كه در عنوان آن، صفات موجوديت ضعيف و كليد كانديد موجوديت قوي كه با آن ارتباط دارد وجود دارد. يعني كليد كانديد موجوديت قوي به عنوان كليد خارجي اضافه مي شود. كليد كانديد اين رابطه از تركيب كليد كانديد موجوديت قوي و صفت مميزه بدست مي آيد.

مثال حالت هفتم

![](_page_39_Figure_5.jpeg)

![](_page_39_Figure_6.jpeg)

**-8-1-1-4 حالت هشتم : وجود صفت چند مقداري**

اگر MVA ، يك صفت چند مقداري ، EID شناسه نـوع موجوديـت  $\mathrm{E}$  و  $\mathrm{A}_1 \ldots \mathrm{A}_{2}$  ،  $\mathrm{A}_1 \ldots \mathrm{A}_n$  سـاير صـفات تـك مقداري (ساده يا مركب) موجوديت E باشند، در اينصورت براي نمايش اين موجوديت دو رابطه نياز است.  $R_1$ ( EID , A<sub>1</sub> , A<sub>2</sub> , ... , A<sub>i</sub> ) C.K. **R2**( EID , MVA )

$$
\frac{F.K.}{C.K.}
$$

**مثال حالت هشتم** 

![](_page_39_Figure_11.jpeg)

**PROF**( PRID , PRNAME , …… ) C.K. **PRTEACHIS**( PRID , COID , TR , YRYR ) F.K.  $\overline{C. K}$ **PRTEACHIS**( PRID , TEL ) F.K. C.K.

**-9-1-1-4 حالت نهم : بيش از يك ارتباط بين دو موجوديت**

فرض مي كنيم كه هر دو توع موجوديت مستقل باشند. تعداد رابطه ها لازم در اين حالت بستگي به چنـدي هـر ارتباط دارد. در طراحي اين حالت، بصورت زير عمل مي شود:

- هر نوع موجوديت مستقل شركت كننده در يك ارتباط با چندي M:N با يك رابطه نشان داده مي شود.
	- هر نوع ارتباط M:N را با يك رابطه نشان مي دهيم.
- هر يك از ارتباطهاي با چندي N،1: اگر مشاركت دو نوع موجوديت در همه ارتباطها الزامي باشد، را مـي توان با يك كليد خارجي در رابطه نشان دهنده نوع موجوديت طرف (N) ، نشان داد.
- اگر مشاركت دو موجوديت در يك ارتباط N،1: الزامي نباشد بهتر است براي چنين ارتباطي يـك رابطـه جداگانه طراحي شود كه صفات آن، شناسه دو نوع موجوديت و صفات خود ارتباط ، در صـورت وجـود ، هستند.
- اگر يك و يا بيش از يك ارتباط N1: وجود داشته باشد و مشاركت دو نوع موجوديت در ارتباطها الزامـي باشد، هر يك از اين ارتباطها را مي توان با يك كليد خارجي در يكي از دو رابطه نشان دهنده يكي از دو نوع موجوديت، نشان داد، مگر اينكه ملاحظات خاص ديگر مطرح باشد.
- اگر مشاركت هر دو نوع موجوديت در يك ارتباط 1:1 الزامي نباشد، بهتر است اين ارتباط را با يك رابطه چندگانه نمايش داد.

مثال حالت نهم

![](_page_40_Figure_11.jpeg)

**DEPT**( DEID , DETITLE , …… , PRID) C.K. **PROF**( PRID , PRNAME , …… , DEID) C.K. F.K. F.K. **PROF-IN-SAB**( $PRID$ , BEGDATE, DURATION, DEID) C.K. F.K. **PROF-CONSULT**( PRID , DEID , RESEARCH-AREA) C.K. براي ارتباط "مديريت" براي ارتباط "عضويت" براي ارتباط "فرصت مطالعاتي" **PROF-INVIT**( PRID , DEID , TR , YRYR , COID) C.K.

**تمرينات** 

**تمرين :1** نمودار ER زير را در نظر مي گيريم: كليد اصلي موجوديتهـا عبارتنـد از: #F : شـماره كارخانـه، #W : شماره كارگر، #M : شماره ماشين، #A : شماره سرپرست.

![](_page_41_Figure_5.jpeg)

پايگاه رابطه اي اين محيط را طراحي كنيد. **توجه**: صفت (صفات) هر موجوديت را متناسباٌ انتخاب كنيد.

**تمرين :2** با استفاده از روش طراحي بالا به پايين نمودار EER زير را با مدل رابطه اي تبديل كنيد؟

![](_page_41_Figure_8.jpeg)

كليد اصلي موجوديتها عبارتند از: مجله : عنوان، انجمن علمي: عنوان، مقاله: عنوان و كد مقاله، كليد صفت مميزه عضو تحريريه: نام

(**توجه**: صفت (صفات) هر موجوديت و هر ارتباط را متناسباً انتخاب كنيد.)

**تمرين :3** با استفاده از روش طراحي بالا به پايين نمودار EER زير را با مدل رابطه اي تبديل كنيد؟

![](_page_42_Figure_5.jpeg)

# **فصل پنجم**

# **-5 جبر رابطهاي**

#### **-5 -1 جداول نمونه**

توجه: مطالب اين فصل از كتاب "بانكهاي اطلاعاتي علمي كاربردي" تاليف دكتر مصطفي حق جو مي باشد. پايگاه داده نونهاي كه مثالهاي اين فصل بر اساس آن مطرح شده، پايگاه داده دانشگاه است كه، بصورت شكل زير مي باشد.

> Stud  $(s#$ , sname, city, avg, clg#) (شماره دانشكده، معدل كل، شهر محل تولد، نام، شماره) **دانشجو** Prof (pname, office, esp, degree, clg#) (شماره دانشكده، مدرك تحصيلي، تخصص، دفتر كار، نام) **استاد** Crs (c#, cname, unit, clg#) (شماره دانشكده ارائه دهنده، تعداد واحد، نام، شماره) **درس** Sec (sec#, c#, s#, term, pname, score) (نمره، نام استاد، ترم، شماره دانشجو، شماره درس، شماره گروه) **گروه درس** Clg (clg#, clgname, city, pname) (نام رئيس، نام شهر، نام دانشكده، شماره) **دانشكده**

![](_page_43_Picture_443.jpeg)

![](_page_43_Picture_444.jpeg)

#### نمونه جداول بانك اطلاعات دانشگاه در زير نمايش داده شده اند:

![](_page_44_Picture_386.jpeg)

![](_page_44_Picture_387.jpeg)

![](_page_44_Picture_388.jpeg)

در جبر رابطه اي ما با دو بخش روبرو خواهيم بود:

• عملوند يا نوع دادهاي

• عملگرها

### **-5 -2 عملوند يا نوع داده اي**

در جبر رابطه اي هميشه ورودي عملگر ها و نتايج خروجي آنها يك رابطه خواهد بود پس هميشه در جبـر رابطـه اي با رابطه (جدول) سر و كار خواهيم داشت.

#### **-5 -3 عملگر ها**

در جبر رابطه اي عملگر ها به 4 دسته تقسيم مي شوند: .1 دسته ي اول: عملگر هاي ساده مانند:(project(Π ,) select (σ .2 دسته ي دوم: عملگر هاي مجموعه اي: U ، ∩ و - .3 دسته ي سوم: عملگر هاي پيوند:X ، X<sup>θ</sup> ، ∞ و ∝ .4 دسته ي چهارم: شامل ساير عملگر ها مانند:÷ , ← , Ρ

ما اين عملگر ها را به دو دسته تقسيم خواهيم كرد: عملگرهاي اصلي عملگرهاي اضافي عملگرهاي اضافي عملگرهايي مي باشند كه بتوان نتيجه آنها را بـا عملگرهـاي اصـلي بدسـت آورد. بعنـوان مثـال عملگر اشتراك اضافي و عملگر تفاضل اصلي مي باشند چون داريم:

$$
A \cap B = A - (A - B)
$$

#### **-1-3-5 دسته ي اول عملگرهاي (project (Π و(select (σ**

دستور select و دستور project فقط شامل يك عملوند مي باشند كه از نوع رابطه مي باشد ، عملگر select بر روي سطر هاي جدول اعمال مي شود و مي تواند از روي سطرها ، سطرهايي را كـه شـرط مشـخص شـده را داشـته باشند انتخاب كند.

**مثال** مشخصات دانشجويان يزدي را پيدا كنيد.

$$
\sigma_{\text{City}=\text{``} \cup \text{``}}(\text{Study})
$$

خروجي اين دستور بصورت جدول زير خواهد بود.

![](_page_45_Picture_704.jpeg)

**مثال**: مشخصات دانشجويان يزدي دانشكده ي شماره 4 را پيدا كنيد.

 $\sigma_{\text{City} = "$ يزد"-" ^ $\text{C}$  lg#=4  $(Stud)$ 

عملگر project بر روي ستون هاي جدول اعمال مي شود و مي تواند ستون يا سـتون هـاي مشـخص شـده را از جدول ورودي جدا كند.

**مثال**: ستون هاي شماره ي دانشجويي ، نام دانشجو و كد دانشكده را از جدول دانشجو انتخاب كنيد.

# $\prod_{S\# \text{Same}, C\lg\#} (Stud)$

**خروجي**:

![](_page_46_Picture_480.jpeg)

**مثال**: شهرهاي محل تولد دانشجويان

# $\prod_{\text{C}iv}(\text{Stud})$

**نكته**: بايد دقت داشته باشيد كه استفاده از عملگر project باعث حذف تكرار خواهد شد به عنوان مثال در مثـال قبلي ممكن است چندين دانشجو از يك شهر وجود داشته باشد اما اين عملگر تكرار ها را حذف كرده و هر شهر فقط يك بار در خروجي آورده خواهد شد.

**خروجي**:

city تهران اصفهان مشهد پزد كرمان تبريز

**مثال**: ستون هاي شماره دانشجويي ، نام ، كد دانشكده و معدل دانشجوياني كه معدل آنها بالاي 15 است. در اين مثال ما مجبوريم كه هم از عملگر select و هم از عملگر project استفاده كنيم اما كداميك از اينها زودتر انجام شود اهميت دارد.

$$
\prod_{S\#, \textit{Same}, C\lg\#, \textit{Avg}} (\sigma_{\textit{Avg} > 15}(\textit{Stud}))
$$
\n
$$
\sigma_{\textit{Avg} > 15}(\prod_{S\#, \textit{Same}, C\lg\#, \textit{Avg}}(\textit{Stud}))
$$

**خروجي:** 

![](_page_46_Picture_481.jpeg)

6 1707 حسين زاده 74209836

در اين مثال هر دو حالت صحيح مي باشد اما اگر صورت مساله را به صورت زير تغيير دهيم: **مثال**: ستون هاي شماره ي دانشجويي ، نام و كد دانشكده ي دانشجوياني كه معدل آنها بالاي 15 مي باشد.  $\prod_{S\# \textit{Same}.\text{Clg}\#}(\sigma_{\textit{Avg}>15}(\textit{Stud}))$ 

در اين جواب ورودي جريان select جدول stud مي باشد كه يكي از سـتونهاي آن avg اسـت و دسـتور select مي تواند شرط 15 < avg را بر روي آن اعمال كند و ورودي دستور project جدول حاصل از نتيجه ي عمل select مي باشد. كه اين نتيجه شامل كل ستون هاي جدول stud مي باشد سپس project سـتونهاي #s و #clg و sname را از آن اجرا مي كند. اما جوابي كه در زير نشان داده مي شود صحيح نيست.

$$
\sigma_{Avg>15}(\Pi_{S\#, \textit{Shame}, \textit{Clg}\#}(\textit{Stud}))
$$

در اين جواب ورودي select خروجي حاصل از دستور project مي باشد كه جدولي است شـامل سـتونهاي #s و sname و #clg ، اما شرطي كه براي select شده 15 <avg ميباشد در حالي كه جدول ورودي آن شامل اين ستون نيست پس نميتوان شرط را اعمال كرد.

#### **-2-3-5 دسته ي دوم: عملگر هاي مجموعه اي**

اين عملگر ها شامل عملگر هاي اجتماع ، اشتراك و تفاضل مي باشند. هنگام استفاده از اين عملگر ها بايد شـرط همتا بودن ` ما بين عملوندهاي آن برقرار باشد يعني:

- .1 عملوند ها تعداد ستونهاي يكساني داشته باشند.
- .2 ستونهاي متناظر در عملوند ها هم نوع (هم دامنه) باشند.

به عنوان مثال دستور زير صحيح نميباشد :

*Stud* U *Prof*

چون با اينكه تعداد ستونهاي يكساني دارند، اما ستونهاي متناظر آنها هم دامنـه نيسـتند. بـه عنـوان مثـال #s بـا pname هم دامنه نيست.

مثال: ليست نام افرادي كه در دانشكده هستند.

مثال : ليست نام دانشجويان هم نام با اساتيد.

 $\prod_{Spanne}(Stud) \bigcup \prod_{Pname}(Prof)$ 

 $\prod_{Sname}(Stud) \cap \prod_{Pname}(Prof)$ 

مثال : ليست نام دانشجويان غير هم اسم با اساتيد.

$$
\prod_{Sname}(Stud) - \prod_{Pname}(Prof)
$$

نكته : بايد دقت داشته باشيد كه ترتيب عملوند ها در اجتماع و اشتراك مهم نيست اما در تفاضل مهم مي باشد و داريم:

 $A$  U B = B U A  $A \cap B = B \cap A$ 

 $\frac{1}{1}$  same arity

 $A - B \neq B - A$ 

 **<sup>١</sup> -3-3-5 عملگر هاي پيوند**

زماني كه براي هر يك مسئله به بيش از يك جدول نياز داشته باشيم يكي از راه حلهـا اسـتفاده از عملگـر هـاي پيوند مي باشد.

**-1-3-3-5 عملگر ضرب دكارتي يا كارتزين** 

اين عملگر داراي دو عملوند ميباشد، جدول حاصل از اين عملوند مشخص كننده ي كليه ي حالت هاي ممكـن از تلفيق اين دو جدول خواهد بود ممكن است اين دو جدول شامل ستونهاي همنام باشند در اين حالت براي شناسـايي ستون مورد نظر از نقطه گذاري استفاده خواهيم كرد. به عنوان مثال:

 $Crs \times Clg$ 

كليه حالتهاي ممكن از تلفيق دو جدول Crs و Clg را به مـا خواهـد داد. بخشـي جـدول حاصـل از ايـن عملگـر بصورت زير خواهد بود.

![](_page_48_Picture_573.jpeg)

 $\frac{1}{1}$  Join

![](_page_49_Picture_889.jpeg)

**مثال** : نام و شماره ي دروسي كه توسط استاد قرباني ارايه مي شود را مشخص كنيد.

 $\prod_{\text{cname},\text{crs.}}\left(\sigma_{\text{pname}=\text{``c},\text{``c}}\right)$   $\left(\text{crs} \times \text{sec}\right)$ نكته: ما اكثرا زماني دو جدول را با همديگر الحاق خواهيم كرد كه با همديگر ارتباط مستقيم داشته باشند. يعنـي كليد اصلي يك جدول داخل جدول ديگر به عنوان كليد خارجي قرار داده شده باشد به همين دليل در مثال قبل بعد از ضرب دكارتي شرطي كه قرار داده شده است برابر بودن كليد خارجي با كليد اصلي ميباشد. (#c.sec = #c.crs (

 **<sup>١</sup> -2-3-3-5 پيوند شرطي**

پيوند شرطي همانند ضرب دكارتي مي باشد با اين تفاوت كه در پيوند شرطي، شرطي نيز محقق مي شـود ، پـس از انجام ضرب اين شرط بر روي جدول بدست آمده اعمال شده و نهايتا سطر يـا سـطرهايي بـاقي ميمانـد كـه شـرط مشخص شده را دارا هستند.

مثال : جواب مساله ي قبلي را اين بار با استفاده از پيوند شرطي بررسي كنيد.  $\begin{array}{cc} \mathsf{c}(\mathit{c} \mathit{r} \mathit{c} \mathit{r} \math$  $\prod_{\text{cname},\text{crs.c}}(crs)$ 

$$
^{\mathsf{v}}\mathbin{{\varphi}\mathbf{u}\mathbf{u}}\mathbin{{\varphi}\mathbf{u}\mathbf{u}}\mathbin{{\varphi}\mathbf{u}}\mathbin{{\varphi}\mathbf{u}}
$$

پيوند طبيعي با ضرب دكارتي و پيوند شرطي تفاوتهاي زير را خواهد داشت: .1 به صورت خود كار شرط تساوي روي ستونهاي هم نام اعمال مي شود. در صورتي كـه دو جـدول ورودي ستون هم نام نداشته باشند نتيجه پيوند طبيعي برابر ضرب دكارتي خواهد بود. .2 ستونهاي تكراري، حذف خواهند شد و ديگر نيازي به نقطه گذاري نخواهد بود. .3 پيوند طبيعي بر خلاف ضرب دكارتي و پيوند شرطي عملگر گراني نيست. ضرب دكارتي و پيوند شـرطي عملگرهاي گراني مي باشند چون اولا سرعت پاييني دارند و ثانيا به حافظه ي زيادي نياز دارند. **مثال** : جواب مساله ي قبلي را اين بار با استفاده از پيوند طبيعي بنويسيد. <sup>1</sup> جواب ) ) sec)) ∏*cname*,*c*# <sup>σ</sup> *pname*="قرباني " *crs*∞ <sup>2</sup> جواب) ) ) sec))) *cname*,*c*# *pname* "قرباني " *crs* ∏ ∞ <sup>σ</sup> <sup>=</sup>

$$
\tau = \prod_{\text{cname}, c\#}(crs) \infty (\prod_{c\#} (\sigma_{\text{pname} = "_{\text{c}}\#}(sec)))
$$

#### **<sup>٣</sup> -4-3-3-5 نيم پيوند**

نيم پيوند همانند پيوند طبيعي مي باشد با اين تفاوت كه جدول حاصله فقط شامل ستونهاي عملوند سـمت چـپ خواهد بود.

 $\overline{1}$  Teta join

<sup>&</sup>lt;sup>2</sup> Natural join

<sup>&</sup>lt;sup>3</sup> Semi-join

**نكته**: درست است كه گفتيم جدول نتيجه شامل تمام ستونهاي عملوند سمت چپ خواهد بود امـا ممكـن اسـت شامل تمام سطرهاي عملوند سمت چپ به عنوان مثال:

*Stud* ∝ *Sec* Stud شامل اطلاعات كليه دانشجويان مي باشد و Sec شامل اطلاعات انتخاب واحد دانشجويان مي باشد پـس از انجام نيم پيوند از بين كل دانشجويان، اطلاعات دانشجوياني باقي مي ماند كه انتخاب واحد كرده انـد ولـي اطلاعـات دانشجوياني كه ثبت نام كرده اند اما انتخاب واحد نكرده اند در جدول نتيجه آورده نخواهد شد.

**نكته**: بايد توجه داشته باشيد كه *A* ∝ *B* ≠ *B* ∝ *A*

**مثال**: جواب مساله ي قبلي را اين بار با استفاده از نيم پيوند بنويسيد.

$$
\prod_{\text{cname,c#}}(crs) \propto (\sigma_{\text{pname}^{-\mu}}(sec))
$$
\n
$$
\Box
$$

$$
\prod_{\text{cname}, c\#}(crs) \propto (\prod_{c\#}(\sigma_{\text{pname}=\text{``c}}(sec)))
$$

**مثال**: مشخصات كامل رؤساي دانشكده ها.

$$
proj \circledcirc (\prod_{\text{pname}}(c \lg))
$$

7 جواب 7
$$
prof \propto (\prod_{\text{pname}}(c \lg))
$$

**مثال** : خروجي دستور clg œ prof چيست؟

جواب: دو جدول prof و clg در ستونهاي pname و #clg با همديگر مشترك مي باشند و اين دو ستون در ايـن جداول بايد با همديگر برابر باشند پس نتيجه ي اين عبارت مشخص كننده ي اطلاعات اساتيدي مي باشد كه ريـيس دانشكده ي خودشان مي باشند.

مثال: خروجي دستور زير چيست؟

 $\sigma_{\text{term}=771 \wedge \text{clg}\#=1}(crs \propto sec)$ 

 ظاهراً جواب اين دستور مشخص كننده ي دروسي مي باشد كه در ترم اول سال 77 در دانشكده ي شماره ي 1 ارايه شده است اما در حالي كه جواب ، جواب صحيحي نمي باشد چون جدول حاصـل از *sec* ∝ *crs* شـامل سـتون ترم نمي باشد پس اين دستور ، دستور صحيحي نيست.

$$
\sigma_{\text{term}=771}(\text{crs}) \propto \sigma_{\text{clg}\#=1}(\text{sec})
$$

#### **-4-3-5 عملگر هاي ديگر**

#### **-1-4-3-5 عملگر نام گذاري**

مشخص مي شود با اين كار نام b نيز بر روي جدول a گذاشته مي شـود. زمانيكـه <sup>ρ</sup>*<sup>b</sup> <sup>a</sup>* عملگر نامگذاري با علامت مجبور باشيم در دو طرف عملگر join از يك جدول استفاده كنيم، با استفاده از ايـن عملگـر مـي تـوان نـام يكـي از عملوندها را به صورت موقت تغيير داد. به عنوان مثال اگر بخواهيم اساتيدي كه دفتر كارشان مشـترك باشـد را پيـدا كنيم خواهيم داشت:

$$
\textit{prof}_{\textit{prof.office=p.office \land \textit{prof.} \textit{pname} \neq p. \textit{pname} \land p} } \rho_p (\Pi_{\textit{pname,office}} (\textit{prof.}))
$$

**-2-4-3-5 دستور جايگزيني**  از اين عملگر استفاده خواهيم كرد تا بتوانيم جدول حاصل از دستورات را براي استفاده هاي بعدي ذخيره كنيم. **مثال**: اطلاعات دروسي را مشخص كنيد كه توسط استاد قرباني تدريس مي شوند. *crs temp temp <sup>c</sup> pname* قرباني ∞ ← ∏ <sup>=</sup> ( (sec)) # <sup>σ</sup> " " **-3-4-3-5 عملگر تقسيم**  كاربرد عملگر تقسيم زماني مي باشد كه بخواهيم همه ي حالتهاي يك اتفاق را بررسي كنيم. به عنوان مثال: -1 دانشجوياني كه همه ي درس هاي استاد تبريزي را انتخاب كردند. -2 اساتيدي كه در همه ي دفاتر كار كرده اند. -3 درسهايي كه توسط همه ي دانشكده ها ارايه مي شوند. براي حل مساله هايي به از اين صورت بايد از عملگر تقسيم استفاده كنيم. هنگاه استفاده از اين عملگر اولين كـار مشخص كردن مقسوم عليه مي باشد. مقسوم عليه بخشي از مساله مي باشد كه شامل شرط همه است. سپس مقسوم را بر مقسوم عليه تقسيم كرده تا جواب بدست آيد. هنگام استفاده از اين عملگر بايد نكات زير رعايت شوند : .1 صفات موجود در مقسوم عليه بايد زير مجموعه اي از صفات مقسوم باشد. .2 جدول حاصل شده از تقسيم شامل صفات مقسوم به غير از صفات مشترك آن با مقسوم عليه خواهد بود. **مثال**: دانشجوياني كه همه ي درسهاي استاد تبريزي را انتخاب كرده اند. *stud temp temp s sname c c pname* تبريزي ∏ ∞ ÷ ← ∏ <sup>=</sup> ( sec) ( (sec)) #, , # # <sup>σ</sup> " " **تمرين** :

- .1 نام و شماره ي دانشجويي ، دانشجوياني كه دروس 4 واحدي دانشكده شماره 1 را در تـرم اول سـال 77 انتخاب كرده اند
	- .2 اطلاعات دانشجويان دانشكده ي كامپيوتر
	- .3 شماره و نام دروس همچنين تعداد واحد دروسي كه دانشجويي به نام علي آنها را انتخاب كرده اند.

**-5-3-5 بهينه سازي** 

براي يك مساله ممكن است جواب هاي زيادي وجود داشته باشد اما سعي خواهيم كرد از بين جوابها جواب بهينه را انتخاب كنيم. يعني دستوري را انتخاب خواهيم كرد كه سرعت بالا و مصرف حافظه ي كمتري داشته باشـد. بـراي بهينه سازي سعي مي كنيم تا حد ممكن تا قبل از join كردن اندازه ي جداول را كوچك كنيم، اين كـوچكتر كـردن مي تواند از لحاظ تعداد ستون يا از لحاظ تعداد سطر انجام شود. **مثال**: دروس 4 واحدي كه در ترم اول سال 77 (771 ) ارايه شده اند:

$$
\sigma_{\text{unit}=4}(\text{crs} \propto (\sigma_{\text{term}=771}(\text{sec})))
$$

$$
\sigma_{\text{unit}=4}(\text{crs}) \propto (\sigma_{\text{term}=771}(\text{sec}))
$$

$$
\sigma_{unit=4}(crs) \propto (\sigma_{term=771}(\prod_{rem,c\#}(sec)))
$$

۴ جواب ( $\sigma_{unit=4} (crs) \propto (\prod_{c\#} (\sigma_{term=771} (sec)))$ 

در اين جوابها مشاهده مي كنيد كه جوابها از جواب شماره ي 1 تا جواب شماره ي 4 به ترتيب بهينه مي شوند. **قواعد بهينه سازي** 

- .1 تا حدي كه ممكن است بايد سعي كنيم عملگر select را قبل از بقيه ي عملگر ها استفاده كنيم.
- .2 شرطهاي تركيبي را به شرطهاي ترتيبي تبديل كنيد به عنوان مثال مي توانيم به جاي عبـارت Λ 1p б . از عبارت  $p1(5p2(e))$  استفاده كنيم  $p2(e)$

.3 سعي خواهيم كرد تا حد ممكن عملگر project را زودتر انجام دهيم ولي و ديرتر از select .

**استفاده از حالتهاي معادل** 

مي توان براي بهينه از دستورات معادل استفاده كرد ، به عنوان مثال sec∞crs از لحاظ جواب معـادل crs∞sec مي باشد اما كارايي آنها با هم برابر نيست، به عنوان مثال فرض كنيد جدول crs جدول كوچكي مي باشد و مي توانيم كل آن را يكجا روي حافظه داشته باشيم اما جدول sec جدول كوچكي نمي باشد و مي تـوانيم بخـش كوچـك آن را روي حافظه داشته باشيم ، زماني كه به سطري از sec كه روي حافظه قرار دارد نيـاز داشـته باشـيم مجبـور هسـتيم بخشي از sec را از حافظه خارج كنيم تا بتوانيم بخش مورد نياز را به حافظه بياوريم.اين كـار باعـث كـاهش كـارآيي خواهد شد.

زماني بخواهيمsec ∞crs را محاسبه كنيم بايد هر يك از سطرهاي crs با كـل سـطرهاي sec مقايسـه شـود. در چنين شرايطي هر يك از بخشهاي جدول sec به تعداد سطرهاي crs به حافظه آورده شـده و از حافظـه خـارج مـي شود ولي زماني كه بخواهيم crs∞ sec را محاسبه كنيم هر يك از سطرهاي sec بايد با كـل سـطرهاي crs مقايسـه شود. در اين شرايط هر يك از بخشهاي جدول sec فقط يك بار به حافظه آورده و از حافظه خارج مي شود كـه پـس اين جواب نسبت به جواب قبلي بهينه تر است پس هنگام join كردن سعي خواهيم كـرد بجـاي اينكـه يـك جـدول كوچك را با يك جدول بزرگ join كنيم ، يك جدول بزرگ را با يك جدول كوچك join خواهيم كرد.

دستورات معادل

$$
A\infty B = B \infty A
$$
  
\n
$$
(A \infty B) \infty C = A \infty (B \infty C)
$$
  
\n
$$
A \times B = B \times A
$$
  
\n
$$
(A \times B) \times C = A \times (B \times C)
$$
  
\n
$$
A \cup B = B \cup A
$$
  
\n
$$
(A \cup B) \cup C = A \cup (B \cup C)
$$
  
\n
$$
A \cap B = B \cap A
$$
  
\n
$$
(A \cap B) \cap C = A \cap (B \cap C)
$$
  
\n
$$
\sigma_p (A \cap B) = \sigma_p (A) \cap \sigma_p (B)
$$
  
\n
$$
\sigma_p (A - B) = \sigma_p (A) - B = \sigma_p (A) - \sigma_p (B)
$$

**-6-3-5 تغيير داده هاي جداول**

تغيير داده هاي جداول در 3 بخش انجام مي شود.

.1 افزودن داده به جداول (Insert(

- .2 حذف داده ها از جاول (delete(
- .3 تغيير داده هاي جداول (updata(

#### **-1-6-3-5 افزودن داده به جداول**

در جبر رابطه اي افزودن داده به جداول با استفاده از اجتماع و انتصاب انجام مي شود. **مثال**: مي خواهيم اطلاعات درس جديدي به نام database را به جدول crs اضافه كنـيم ايـن كـار بصـورت زيـر انجام خواهد شد.

 $crs \leftarrow crs \cup \{ "C14", "database", 3, 4 \}$ در اين مثال با يك دستور فقط يك سطر به جدولcrs اضافه مي شود مي توانيم با يك دستور بيش از يك سـطر را به جدول اضافه كنيم.

**مثال**: جدول stud good را در نظر بگيريد كه شامل صـفات sname و avg مـي باشـد اگـر بخـواهيم اطلاعـات دانشجويان ممتاز دانشكده ي شماره ي 10 را به اين جدول اضافه كنيم خواهيم داشت:

 $\text{goodstud} \leftarrow \text{goodstud} \cup (\prod_{\text{same, avg}} (\sigma_{\text{avg} \geq 17 \land \text{clg#}=10}(\text{stud})))$ 

**-2-6-3-5 حذف داده هاي از جداول**  اين كار در جبر رابطه اي با استفاده از تفاضل و جايگزيني انجام مي شود. با اين كار ممكن است يك يا چند سطر از جدول حذف شود يا ممكن است هيچ سطري از جدول حذف نشود. **مثال**: دانشجوياني كه معدل آنها كمتر از 18 مي باشد از جدول goodstud حذف كنيد: ( ( )) <sup>18</sup> *goodstud goodstud goodstud* ← − <sup>σ</sup> *avg*<sup>&</sup>lt;

**-3-6-3-5 تغيير داده هاي جداول**  اين كار در جبر رابطه اي با استفاده از گزينش و جايگزيني انجام مي شود. مثال: افزودن يك واحد به تمام دروس

 $\sigma_{\text{unit}\leftarrow\text{unit}+1}(crs)$ 

مثال: تغيير تعداد واحد درس database از 3 به .4

$$
\sigma_{\text{unit} \leftarrow 4}(\sigma_{\text{cname="database}''}(\text{crs}))
$$

#### **فصل ششم**

### **-6 آشنايي با يك زبان رابطه اي**

# **١ -1-6 زبان SQL**

زبان SQL يكي از زبانهايي ميباشد كه براي پايگاه داده ها مدل رابطه اي طراحي شده است. نسـخه هـاي SQL  $.SQL1, SQL2, SQL3$  عبارتند از:

هر زبان پايگاه داده ها از 3 بخش زير تشكيل شده است:

- DDL زبان تعريف داده ها <sup>٢</sup> •
- ان كار با داده ها  $\mathrm{^*DML}$  •
- DCL زبان كنترل داده ها <sup>٤</sup> •

**نكته**: كليه مثالهاي اين بخش بر اساس جداول زير مي باشد

STT (STID, STNAME, STDEG, STMGR, STDEID) (شماره گروه آموزشي، رشته تحصيلي، سطح دوره تحصيل، نام، شماره) **دانشجو** COT(COID, COTITLE, CREDIT, COTYPE, CODEID) (شماره گروه آموزشي ارائه كننده درس، نوع ، تعداد واحد، عنوان، شماره) **درس** STCOT (STID, COID, TR, YRYR, GRADE) (نمره، سال تحصيلي، ترم، شماره درس، شماره دانشجو) **درس دانشجو**

**شكل** :**6-1** پايگاه داده دانشگاه (رانكوهي)

**-2-6 انواع داده اي** 

Char(n), Varchar(n) Integer, Smallint, Numeric(p,d), Read, Double, Float, Bit Data, Time, TimeStamp, Interval

ضميمه B انواع داده اي SQL و كاربرد آنها را مشخص مي كند.

**-3-6 دستور تعريف ميدان** 

*Create Domain* domain name datatype [default-definition] [domain-constraint-definition-list]

براي تعريف دامنه از دستور Domain Create استفاده مي شود. بخش Default كـه نوشـتن آن اختيـاري مـي باشد براي مشخص كردن مقدار پيش فرض دامنـه اسـتفاده مـي شـود، و بخـش constraints نيـز كـه نوشـتن آن اختياري است به منظور اعمال محدوديت به دامنه مي باشد.

<sup>1</sup> SQL(Standard Query Language)

<sup>2</sup> DDL (Data Declaration Language)

<sup>&</sup>lt;sup>3</sup> DML (Data Manipolation Language)

<sup>4</sup> DCL (Data Control Language)

**مثال**:

*Create Domauin* Degree Char(3) Default '???' *Constraints* Valid\_Degrees *Check Value in* ('bs','ms','doc','???'')

**-4-6 دستور تغيير دامنه** 

*Alter Domain* domain-name

اين دستور ميتواند تغييراتي از جمله تغيير در مقدار پيش فرض , تغيير محدوديتهاي جامعيتي و برخـي امكانـات ديگر ايجاد كند.

**-5-6 دستور حذف ميدان** 

*Drop Domain* domain-name option

با اين دستور ميتوان دامنه تعريف شده را حذف كرد. در اين دستور option ميتواند يكي از عبـارات Cascade و يا Restrict باشد.

**تمرين**: عملكرد Restrict و Cascade در دستور Domain Drop بررسي كنيد.

**-6-6 دستور ايجاد جدول** 

*Craete Table* table\_name { (ColumnName DataType[**Not Null**][**Unique**] [*Default* defayltOption][*Check* (search condition)][,…]) } [*Primary Key* (list of Columns),] {[*Unique* (listOfColumns),][,..]} {[*Foreign Key* (listOfForeignKeyColumns) *Refrences* ParentTableName [(ListOfCondidateColumns)], [*match* {**partial** | **full**}] [*on update* RefrentialAction] [*on delete* RefrentialAction]][,..]} {[*Check* (SearchCondition)][,…]}

دستورTable Create براي ايجاد جدول استفاده ميشود در اين دستور همچنان كه شكل كلي آن نشـان ميدهـد ابتدا بايد نام ستون و نوع داده اي آن را مشخص كنيم. اگر براي يك ستون عبارت null not مشخص شود كه هنگام وارد كردن داده به براي جدول صفت مربوطه نميتواند خالي باشد, اگر براي يـك سـتون عبـارت Unuque مشـخص شده باشد نشان ميدهد كه مقدار ستون بايد منحصر به فرد باشد و نميتواند تكراري باشد. بخش default نيـز مقـدار پيش فرض را نشان ميدهد. يك جدول ميتواند بيش از يك ستون داشته باشد. بخش Key Primary مشخص كننده كليد اصلي جدول ميباشد. بخش Key Foreign مشخص كننده كليد خارجي جدول است و بعد عبارت Refrences بايد نام جدولي را مشخص كنيم كه اين كليد خارجي به آنجا ارجاع داده ميشود. براي هـر كليـد خـارجي مـي تـوان حالت Update On و Delete On را تعريف كرد. براي هر يك از اين حالتها ميتوان يكي از فعاليتهاي زير انجام شود: 1-No Action

- 2-Cascade
- 3-Set Null

#### 4-Set Default

يك جدول مي تواند بيش از يك كليد خـارجي داشـته باشـد. بخـش Check نيـز بـراي تعريـف محـدوديتهاي جامعيتي بر روي جدول استفاده شود.

**مثال:** 

![](_page_56_Picture_382.jpeg)

*Alter Table* table-name alteration

#### **-7-6 دستور تغيير جدول**

بخش Altaeration مشخص كننده نوع تغيير بوده و يكي از مقدارها ي زير را دارد: .1 اضافه كردن ستون به جدول Column ADD .2 تغيير ستون يك جدول Column Alter .3 حذف ستون از جدول Column Drop .4 وضع يك قاعده جامعيتي جديد Constraint ADD .5 حذف قاعده جامعيتي از جدول Constraint Drop با توجه به اين موارد دستور تغيير جدول چنين خواهد بود:

*Alter Table* TableName [*Add* [**Columne**] ColumneName DataType [**Not Null**][**Unique**] [*Default* DefaultOptions] [*Check* (SearchOptions)]] [*Drop* [**Column**] ColumnName [**Restrict** | **Cascade**]] [*Add* [Constrant [ConstrantName]] TableConstrantDefinition] [*Drop Constrant* ConstrantName [**Restrict** | **Cascade**]] [*Alter* [**Column**] **Set Default** DefaultOptions] [*Alter* [**Column**] *Drop* **Default**]

مثال زير ستون وضعيت را به جدول STT اضافه ميكند:

*Alter Table* STT

*Drop Table* table\_name Option;

**-8-6 دستورحذف جدول** 

در اين تعريف Option مي تواند يكي از عبارات Cascade يا Restrict باشد.

**-9-6 دستور بازيابي** 

اين دستور يكي از قدرتمندترين دستورات در SQL است كه ميتواند اعمال select، project و join جبر رابطـه اي را انجام دهد. مقابل Select نام ستونهايي را مي آوريم كه مي خواهيم اطلاعات آنها در خروجي آورده شود (عمل project جبر رابطه اي) و اگر علامت \* آورده شود به منرله همه ستون ها است.

*Select* [**Distinct** | **All**] item(s)-list *From* table(s)-list [*Where* Condition(s)] [*Group by* column(s)] [*Having* Condition(s)]

در بخش From نام جدول يا جداولي را مشخص ميكنيم كه مي خواهيم اطلاعات را از آنها استخراج كنيم. اگر در اين بخش بيش از يك جدول نوشته شود عمل join رابطه اي از نوع ضرب دكارتي انجام خواهد شد اما اگر فقط يـك جدول نوشته شود عمل join انجام نخواهد شد.

در بخش where شرطي را مشخص خواهيم كرد و اين شرط بر روي تك تك سطرهاي جدول اعمال ميشود. در صورتي كه سطر شرط مشخص شده را دارا باشد در خروجي آورده خواهد شد و در غير اين صورت در خروجي آورده نمي شود (عمل select جبر رابطه اي).

يك دستور SQL نمونه بصورت زير مي باشد:

*select* A<sub>1</sub>, A<sub>2</sub>, ..., A<sub>n</sub> *from*  $r_1, r_2, ..., r_m$ *where* P

> در اين مثال Aj ها صفت، rj ها رابطه و P گزاره شرطي مي باشند. دستور جبر رابطهاي معادل با اين دستور برابر است با:

 $\prod_{A_1, A_2, \ldots, A_n} (\sigma_p(r_1 \times r_2 \times \ldots \times r_m))$ 

**مثال**: دستور select بنويسيد كه نام و شماره دانشجويان دوره كارشتاسي را مشخص كند؟

*Select* STID,STname *From* STT *Where* SREDG='bs'; **مثال**: مشخصات كامل دانشجويان گروه آموزشي 222D را بنويسيد؟

*Select* STID,STName,STDEG,STMJR,STDEID *From* STT *Where* STDEID = 'D222';

*Select* \* *From* STT *Where* STDEID = 'D222';

**نكته**: همچنان كه در مثال قبل ديده ميشود مي توان بجاي مشخص كردن كليه ستونها از \* استفاده كرد.

**-1-9-6 مرتب سازي خروجي** 

براي مرتبسازي خروجي ميتوان از Order by استفاده كرد. order by جزء آخرين بخشهاي دستور Select مـي باشد و مي توان خروجي را بر اساس صفت يا صفات مشخص شده مرتـب كنـد. پـيش فـرض مرتبسـازي بـه صـورت صعودي است(ASC (اما ميتوان با استفاده از قيد (DESC (ترتيب مرتبسازي را به نزولي تغيير داد.

**مثال**: دستور زير شماره و تعداد واحد تمامي دروس را مشخص كرده و آنها را بر اساس تعداد واحد بصورت نزولي مرتب مي كند.

*Select* COID,CREDIT *From* COT *Order by* CREDIT **DESC**;

**-2-9-6 استفاده از عبارات اسكالر در دستور SELECT** 

ميتوان در بخش list-)s(item در دستور SELECT از عبارات اسكالر جمع , تفريق , ضرب و تقسـيم اسـتفاده كرد.

**مثال**: دستوري بنويسيد كه شماره و عنوان هر كتاب و قيمت آنرا به ريال بدهد. (جدول Book بصورت زير است Book(BKID,BKTITLE,BKPRICE,……….)

*Select* BKID , BKTITLT , BKPRICR\*f *From* Book;

در اين مثال f ضريب تبديل دلار به ريال است.

**-3-9-6 دگر نامي (قيد AS (**

با استفاده از قيد AS مي توان نام ديگري براي يك ستون در نظر گرفت. به عنوان مثال در دستور زير با استفاده از قيد AS براي ستون دوم نام BT و براي ستون سـوم نـام PR انتخـاب

شده است.

*Select* BKID , BKTITLE **AS** BT , BKPRICE\*f **AS** PR *From* Book;

 **<sup>١</sup> -4-9-6 توابع جمعي**

در SQL برخي توابع همچون Avg,Count,Sum,Min,Max قـرار داده شـده اسـت. ايـن توابـع تنهـا اسـتفاده نميشود بلكه همراه با دستور Select استفاده خواهند شـد. هنگـام اسـتفاده از ايـن توابـع مـي تـوان از قيـد All يـا Distinct استفاده كرد. Distinct سبب حذف تكرارها ميشود ولي All باعث عدم حذف تكرار خواهد شد.

**نكته**: در تابع Count قيد Distinct بايد لحاظ شود. اما در count به صورت (\*)Count كه تعداد كل سطرها را مشخص ميكند، استفاده از Distinct مجاز نيست. همچنين در توابع Max و Min اسـتفاده از Distinct بـي معنـي است و سيستم انرا ناديده ميگيرد.

**مثال**: دستوري بنويسيد كه تعداد كل درسها را تعيين كند.

*Select* Count(\*) *From* COT;

**مثال**: تعداد درسهايي كه دانشجو با شماره 78110555 آنها را انتخاب نموده و نمره قبولي گرفته.

*Select* **Count** (**Distinct** COID) *From* STCOT *Where* STID = '78110555' **And** Grade  $\geq$  = 10;

**نكته**: در اين مثال COID Distinct باعث حذف شماره درسهاي تكراري مي شود و Count تعداد درسها را بعد از حذف تكرار مشخص مي كند.

**مثال**: دستوري بنويسيد كه بيشترين و كمترين نمره را در ترم دوم سال 79-80 بـراي درس 222Com بدسـت آورد

*Select* **Max**(Grade),**Min**(Grade) *From* StCOT *Where*  $TR = '2'$ **And** YRYR = '79-80' **And** COID = 'Com222';

**Not like و Like دستور -5-9-6**

براي الحاق رشته ها مرد استفاده قرار ميگيرد و مي تواند رشته ها را با الگوي خاصي مقايسه كند. در ايـن دسـتور دو كاراكتر ويژه % به مفهوم هر تعداد كاراكتر و \_ (underscore (به مفهوم فقط يك كاراكتر استفاده مي شود. **مثال** : مشخصات اساتيدي كه آخر نامشان به Y خت م ميشود.

*Select* \* *From* Prof *Where* Prname **like** '%Y';

**مثال** : مشخصات اساتيدي كه نام انها 8 كاراكتري بوده و كاراكتر 3و4 آن BA باشد.

 $\frac{1}{\sqrt{2}}$  ,  $\frac{1}{\sqrt{2}}$  ,  $\frac{1}{\sqrt{2}}$  ,  $\frac{1}{\sqrt{2}}$  ,  $\frac{1}{\sqrt{2}}$  ,  $\frac{1}{\sqrt{2}}$  ,  $\frac{1}{\sqrt{2}}$  ,  $\frac{1}{\sqrt{2}}$  ,  $\frac{1}{\sqrt{2}}$  ,  $\frac{1}{\sqrt{2}}$  ,  $\frac{1}{\sqrt{2}}$  ,  $\frac{1}{\sqrt{2}}$  ,  $\frac{1}{\sqrt{2}}$  ,  $\frac{1}{\sqrt{2}}$  ,  $\frac{1}{\sqrt{2}}$  $\sqrt{1 - \frac{1}{n^2}}$ *Select* \* *From* Prof *Where* Prname like '\_BA\_

**-6-9-6 آزمون وجود هيچمقدار در يك ستون** 

براي تست خالي بودن يك ستون مي توان از Null Is استفاده كرد.

**مثال**: شماره دانشجوياني كه نمره آنها در درس 33658SOC در ترم دوم 78-79 هنوز اعلام نشده است.

*Select* STID *From* STCOT *Where*  $TR = '2'$ **And** YRYR = '78-79' **And** COID = 'SOC33658' **And** Grade **Is Null**;

#### **Union All و Union -7-9-6**

اين عملگر براي بدست آوردن اجتماع بكار مي رود. هنگام استفاده از Union سطرهاي تكراري حذف ميشود ولي در All Union اينطور نيست.

**نكته**: اين دستور دو عملوند دارد و بايد شرط همتا بودن مابين عملوندهاي آن وجود داشته باشد. **مثال**: شماره دانشجوياني كه يا در دوره كارشناسي باشند يا درس 36584Com را انتخاب كرده باشند.

*Select* STID *From* STT *Where* STDEG = 'bs' *Union* [All] *Select* STID *From* STCOT *Where* COID = 'Com36584';

#### **-8-9-6 گروه بندي**

با استفاده از by Group مي توان سطرهاي جدول را بر حسب مقدار يك ستون ساده (صفت ساده) گـروه بنـدي كرد به نحوي كه در هر گروه، مقدار آن ستون يكسان باشد.

هنگام استفاده از by Group بايد موارد زير رعايت شود:

- صفتي كه گروه بندي بر اساس آن انجام شده است حتماً بايد در خروجي Select آورده شود.
- به غير از صفتهاي گروهبندي اگر صفت ديگري را بخواهيم در خروجي بياريم حتماً بايد همراه بـا توابـع جمعي باشند.
	- نمي توان آنرا در پرسشهاي فرعي استفاده كرد.

**مثال**: مياگين نمرات هر درس

*Select* COID, **Avg**(Grade) **As** Avggr *From* STCOT *Group by* COID;

*Select* \* *From* STT *Where*  $STEDID = 'D222'$ *Group by* STDEG;

**مثال**: دانشويان گروه آموزشي '222D 'را بر حسب سطح دوره تحصيلي گروه بندي كنيد.

**Having -9-9-6**

با استفاده از اين بخش مي توان شرطي را بر روي هر يك گروهها اعمال كرد. در واقع نقش having بر روي گروه ها همانند نقش where بر روي سطر ها مي باشد. اما بايد توجه داشته باشيد كه having با by group مي آيد. **مثال**: شماره درسهايي كه در ترم دوم 78-79 كمتر از 10 دانشجو در آنها ثبت نام كرده اند

*Select* STCOT.COID *From* STCOT *Where*  $TR = '2'$ **And** YRYR = '78-79 *Group by* COID *Having* count(\*) < 10;

**نكته**: امكانات by Group و امكانات Having از نظر برخي از پژوهشگران بويژه ديت زيادي و نا لازم مـي باشـد چون مي توانيم آنرا با استفاده از برخي امكانات SQL بدست آوريم. بعنوان مثال مي توانيم مثال قبل را بصورت زير نيز بنويسيم

*Select* (**distinct** COID) *From* STCOT *Where* ( *Select* **count**(\*) *From* STCOT **As** T *Where* T.COID = STCOT.COID And  $T$ .TR =  $2$ <sup>'</sup> **And**  $T.YRYR = '78-79'$   $\geq 10$ 

Between  $-\mathbf{1} \cdot -\mathbf{9} - \mathbf{9}$ 

شكل كلي اين دستور بصورت زير مي باشد:

Scalar-xpression [NOT] BTWEEN Scalar-expression AND scalar-expression

**مثال**: شماره دانشجوياني را بدهيد كه نمره آنها در درس 444HIS در ترم اول 77-78 بين 15 و 19 باشد.

*Select* STCOT.SID *From* STCOT *Where* COID = 'HIS444' **And** YRYR = '77-78' **And** GRADE **Between** '15' **And** '19';

**-11-9-6 پيوند در Select** 

ممكن است براي حل يك مساله به بيش از يك جدول نياز داشته باشيم، در چنين حالتي بايد ايـن جـداول را بـا هم پيوند دهيم، به اين منظور نام جداول را در بخش From خواهيم نوشت. اكثراً در چنين مواردي بايد شـرط برابـر بودن كليد خارجي و كليد اصلي را در بخش Where بنويسيم.

**مثال**: نام دانشجوياني را مشخص كنيد كه درس 6820SOC را انتخاب كرده اند؟

مشخصات دانشجو در جدول STT و مشخصات دروس انتخابي در جدول STCOT قرار دارد. لذا براي حـل ايـن مثال به دو جدول نياز خواهيم داشت. همچنين اين دو جدول از طريق STID باهم در ارتباط هستند پس بايد شرط برابري اين صفت در دو جدول در بخش where نوشته شود.

*Select* STT.STname *From* STT,STCOT *Where* STT.STID = STCOT.STID **And** STCOT.COID = 'SOC6820';

**مثال**: دستوري بنويسيد كه شماره جفت دانشجويان از يك گروه آموزشي را بدهد؟ براي حل اين مساله جدول دانشجو را با خودش Join خواهيم كرد. در چنين حالتي بايد نام يكي از جداول يا هر دو را تغيير دهيم. براي تغيير نام موقت يك جدول در دستور Select در بخش From بعد از نام جدول مستقيما نـام ديگر آن را مي آوريم.

*Select* Ftab.STID,Stab.STID *From* STT Ftab,STT Stab *Where* Ftab.STDEID=Stab.STDEID **And** Ftab.STID < Stab.STID;

 **<sup>١</sup> -12-9-6 زير دستور**

ممكن است داخل دستور Select از يك دستور Select ديگر استفاده شود. به اينگونه دستورات پرسش تودرتو يا چند سطحي گفته مي شود. در چنين حـالتي ابتـدا جـواب دسـتور Select داخلـي سـپس دسـتور Select بيرونـي مشخص مي گردد.

**مثال**: نام دانشجوياني كه درس 43972SOC را انتخاب كرده اند؟

*Select* Stname *From* STT *Where* STID **in** ( *Select* STID *From* STCOT *Where* COID = 'SOC43972' );

**مثال**: نام دانشجويان هم رشته با دانشجوي شماره 952068 را بدست آوريد؟

 $\sim$ <sup>1</sup> Subquery

#### *Select* STNAME *From* STT *Where* STMJR = ( *Select* STMJR *From* STT *Where* STID = '952068');

#### **-13-9-6 سور وجودي Exists و Exists Not**

**مثال**: نام دانشجوياني كه درس 333SOC را انتخاب كرده باشند.

![](_page_63_Picture_487.jpeg)

به ازاء هر سطر از جدول STT سيستم بررسي مي كند: آيا وجود دارد سطري در جدول STCOT به نحـوي كـه STID آن همان باشد كه STID ن سطر از جـدول STT و COID آن برابـر بـا '333SOC '؟ اگـر پاسـخ ارزيـابي سيستم درست باشد STNAME از آن سطر جدول STT ، پاسخ پرسش است.

نكته: به شرط داده شده در بخش Where از دستور select دروني دقت كنيد. شرط اول يعني STID.STCOT STID.STT = ظاهراً شبيه شري است كه در عمل پيوند ديديم، اما سيستم عمل پيوند انجام نمي دهد.

نكته: در همين گزاره ذكر نام STTبه عنوان قيد ستون STID الزامي است ولي ذكر نـام جـدول STCOT بـراي همين ستون اختياري و براي وضوح بيشتر است.

**مثال**: نام اساتيدي كه حد اقل يك اثر منتشره دارند.

*Select* PROF.PNAME *From* PROF *WHERE* **Exists** (*Select* \* *From* PRPUB

*Where* PRPUB.PRID = PROF.PRID);

*Select* STNAME *From* STT *Where* **Not Exists** (*Select* \*

#### *From* STCOT

# *Where* STCOT.STID = STT.STID

**And** STCOT.COID = 'SOC333');

**مثال**: نام دانشجوياني را بدهد كه درس 333SOC را انتخاب نكرده اند.

**-10-6 دستورات عمليات ذخيره سازي** 

**-1-10-6 دستور Update**

*Update* table-name *Set* assignment-commalist [*Where* condition(s)]

شكل كلي اين دستور بصورت زير مي باشد:

*Update* PROF *Set* RANK = 'Asso.Prof' *Where* PRID = 'PR7777';

**مثال: بهنگام سازي تك سطر**. مرتبه دانشگاهي استادي با شماره 7777PR را از استادياري به دانشياري تغيير دهيد.

**مثال: بهنگام سازي چند سطر**. تعداد واحدهاي درسهاي عملي گروه آموزشي '111D 'را برابر با "يك" كنيد.

*Update* COT *Set* CREDIT =  $'1'$ *Where* COTYPE = 'p' *And* CODEID =  $`D111';$ 

**-2-10-6 دستور Delete**

شكل كلي اين دستور بصورت زير مي باشد:

*Delete From* table-name [*Where* condition(s)]

**مثال: حذف تك سطر**: درس شماره 111COM را براي دانشجوي با شماره 78110555 حذف كنيد.

*Delete From* STCOT *Where* STID = '78110555' And  $COID = 'COM111$ 

**مثال: حذف چند سطر**: گروه آموزشي با شماره 333D را حذف كنيد.

*Delete From* DEPT *Where*  $DEID = 'D333'$ 

#### **-3-10-6 دستور Insert**

اين دستور دو شكل كلي دارد:

*Insert Into* table-name *Values* (one row);

*Insert Into* table-name Sbquery;

مثال: درج تك سطر: درج اطلاعات درس زير:

 $< 78110888$ , COM888, 2, 77-78, 12 >

*Insert Into* STCOT *Values* < '78110888' , 'COM888' , '2' , '77-78' , '12' >

> **نكته**: سطر درج شدني مي تواند كامل يا ناقص باشد. **مثال: درج چند سطر:**

*Insert Into* WORKTAB *Select* COID, *Avg*(GRADE) *From* STCOT *Group by* COID;

# **ضميمه A**

مجموعـه نمادهـاي اسـتفاده شـده بـراي نودرهـاي ER در كتـاب "Concept System Database "تـاليف . Silberschatz

![](_page_66_Picture_74.jpeg)

#### **ضميمه B**

**انواع دادهاي SQL**

- 1. **char(n).** Fixed length character string, with user-specified length *n.*
- *2.* **varchar(n).** Variable length character strings, with user-specified maximum length *n.*
- 3. **int.** Integer (a finite subset of the integers that is machine-dependent).
- 4. **smallint.** Small integer (a machine-dependent subset of the integer domain type).
- 5. **numeric(p,d).** Fixed point number, with user-specified precision of *p* digits, with *n* digits to the right of decimal point.
- 6. **real, double precision.** Floating point and double-precision floating point numbers, with machine-dependent precision.
- 7. **float(n).** Floating point number, with user-specified precision of at least *n* digits.
- 8. **date:** Dates, containing a (4 digit) year, month and date
	- Example: **date** '2005-7-27'
- 9. **time:** Time of day, in hours, minutes and seconds.
	- Example: **time** '09:00:30' **time** '09:00:30.75'
- 10. **timestamp**: date plus time of day
	- Example: **timestamp** '2005-7-27 09:00:30.75'
- 11. **interval:** period of time
	- Example: interval '1' day
	- Subtracting a date/time/timestamp value from another gives an interval value
	- Interval values can be added to date/time/timestamp values
	- Can extract values of individual fields from date/time/timestamp
		- Example: **extract** (**year from** r.starttime)
	- Can cast string types to date/time/timestamp
		- Example: **cast** <string-valued-expression> **as date**
		- Example: **cast** <string-valued-expression> **as time**